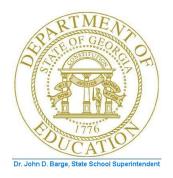

# PCGENESIS PAYROLL SYSTEM OPERATIONS GUIDE

5/24/2011

Section I: Special Functions

[Topic 8C: Payroll Selected Data Export and Import File Processing, V1.1]

## **Revision History**

| Date       | Version | Description                                                           | Author    |
|------------|---------|-----------------------------------------------------------------------|-----------|
| 5/24/2011  | 1.1     | 11.02.00 – Update export instructions to include CPI assignment data. | D. Ochala |
|            |         | Update the import instructions to include the EEO-5 Job Code and the  |           |
|            |         | Scheduled Hours per Week fields. Update menu screenshots.             |           |
| 12/08/2010 | 1.0     | 10.04.00 – Create a new document for Payroll Selected Data Export     | D. Ochala |
|            |         | and Import File Processing instructions.                              |           |

Georgia Department of Education Dr. John D. Barge, State School Superintendent May 24, 2011 • 2:32 PM • Page i of ii All Rights Reserved.

## **Table of Contents**

| Overview                                                                          | 1      |
|-----------------------------------------------------------------------------------|--------|
| Procedure A: Exporting Selected Payroll and Deduction Information                 | 2      |
| Procedure B: Using the Microsoft® Excel Selected Payroll Information Import Proce | dure19 |
| B1. PCGenesis and Microsoft® Excel File Verification                              | 19     |
| B2. Perform a PCGenesis Disk to Disk Backup                                       | 19     |
| B3. Importing the Selected Payroll Information File into PCGenesis                | 20     |
| Appendix A: Selected Payroll Information Import .csv File Layout                  | 26     |
| A1. Import .csv File Layout for Ethnic Data                                       | 26     |
| A2. Import .csv File Layout for EEO-5 Job Code Data                               |        |
| A3. Import .csv File Layout for Hours Per Week Data                               | 29     |
| Appendix B: Selected Payroll Information Import File Error Processing             |        |
| B1. Special Payroll Information Import Error Report - Example                     |        |
| B2. Special Payroll Information Import .csv File – Example                        | 31     |

## **Overview**

**Export Selected Payroll and Deduction Information:** PCGenesis allows users to select payroll, personnel, certified/classified personnel information (CPI), and up to twenty (20) deduction items for inclusion in the export file. If payroll deductions are selected, the export file may contain multiple lines per employee, one line for each payroll deduction selected. Further, users may specify dollar amount, Social Security Number (SSN), and date formats for the results output.

**Import Selected Payroll Information:** This feature provides the ability to mass update certain employee data by importing the new amounts from *.csv* import file. Create this import file either via a spreadsheet or by selecting the '**I**' option ('Create File to Modify and Import') on the Export Selected Payroll / Deduction / CPI Information screen.

The following employee data fields may be imported using the Import Selected Payroll Information option:

- Ethnic data
- EEO-5 job code
- Hours per week

<u>Setting Employee Search Criteria</u>: Refer to <u>Section B: Payroll Update Processing</u>, <u>Topic 1</u>: <u>Setting/Clearing Employee Search Criteria</u> for the instructions on setting search criteria filters to select specific employees for the export file. The search filters allow the user great flexibility in determining which employees are selected for the export. For example, employee records may be selected based upon the class code, number of contract months, work location, and more. The following export

procedures allow utilization of the Search Criteria feature (F10 - Set filter condition): Export Selected Payroll/Deduction Data, Earnings History Export, and Earnings History Gross Pay Distribution Export.

Georgia Department of Education Dr. John D. Barge, State School Superintendent May 24, 2011 • 2:32 PM • Page 1 of 31 All Rights Reserved.

## **Procedure A: Exporting Selected Payroll and Deduction** Information

| PCG Dist=8991                                                                                                    | Rel=08.01.00 04/22/2008 CJD 001 C:\DEVSYS C:\SEC                                                                                                    | OND - IX |
|----------------------------------------------------------------------------------------------------|----------------------------------------------------------------------------------------------------|----------|
|                                                                                                    | Payroll System                                                                                                    | PAYM8888 |
| FKey                                                                                                    | Master Menu                                                                                                    |          |
| 2 -                                                                                                    | - Payroll Setup Menu<br>- Payroll Update Menu<br>- Payroll Check & Direct Deposit Menu                                                                                              |          |
| 5 -                                                                                                    | - Monthly/Quarterly/Annual/Fiscal Reports Menu                                                                                                    |          |
| 9 -<br>10 -<br>11 -                                                                                                    | - Employee Reports/Labels Menu<br>- Update/Display Description/Deduction/Annuity Menu<br>- Earnings History Menu<br>- Check Reconciliation Menu<br>- Update/Display Payroll Monitor |          |
|                                                                                                    | - Special Functions Menu                                                                                                    |          |
|                                                                                                    | - File Reorganization                                                                                                    |          |
| Master Kerlist Free North Research Research Rese | AY MEND                                                                                                    | 07.03.00 |
|                                                                                                    |                                                                                                    |          |
| <b>13</b> (F13 - S                                                                                                    | pecial Functions).                                                                                                    |          |

The following screen displays:

Step

1

Step

2

|          | DCG Dist=8991 Rel=08.01.00 08/05/2008 CJD 002 C:\DEVSYS C:\SECOND                                                                                                    | _ =×         |
|----------|----------------------------------------------------------------------------------------------------|--------------|
|          | Payroll System                                                                                                    | PAYM0013     |
|          | FKey Special Functions Menu                                                                                                    |              |
|          | Display/Update Pay Schedules<br>Print Invalid Budget Accounts in Payroll                                                                                                    |              |
|          | _3 TaxWithholding/Control Menu<br>4 Maintain/Print State File Menu<br>5 Reset Payroll Amounts Menu<br>6 Payroll Mass Update Menu<br>7 Delete Employee Menu<br>8 Payroll Export/Import Menu |              |
|          |                                                                                                    |              |
|          |                                                                                                    |              |
|          | Naster Rev <sub>int</sub>                                                                                                    | 08 - 03 - 00 |
|          |                                                                                                    |              |
| Action   |                                                                                                    |              |
| Select 8 | (F8 - Payroll Export/Import Menu).                                                                                                    |              |

| The feller in a | annan diamlaria. |
|-----------------|------------------|
| The following   | screen displays: |

Step

3

4

| 🗐 P   | CG Dist=8991          | Rel=11.02.00         | 05/09/2011         | DOD 001       | SV C:\DEVSYS     | C:\SECO 🗗 🗙   |
|-------|-----------------------|----------------------|--------------------|---------------|------------------|---------------|
|       |                       |                      | Payroll S          | ystem         |                  | PAYM0016      |
|       | FKey                  |                      | Payroll Export     | /Import Men   | u                |               |
|       | 1 Pay                 | roll Gross Data Exp  | port               |               |                  |               |
|       | 2 Pay                 | roll Gross Data Imp  | oort               |               |                  |               |
|       | 3 Pay                 | roll Deduction Exp   | ort                |               |                  |               |
|       | 4 Pay                 | roll Deduction Impo  | ort                |               |                  |               |
|       | 5 Exp                 | ort Selected Payrol  | I / Deduction / CF | I Information |                  |               |
|       | <u>6</u> Imp          | ort Selected Payrol  | I Information      |               |                  |               |
|       | 7 Ear                 | nings History Expo   | rt                 |               |                  |               |
|       |                       | nings History Gross  |                    | Export        |                  |               |
|       | 9 Imp                 | ort New Employees    | - Batch Mode       |               |                  |               |
|       | 10 Exp                | ort New Hire File fo | r Georgia Directo  | ry of New Hir | es               |               |
|       |                       |                      |                    |               |                  |               |
|       |                       |                      |                    |               |                  |               |
|       |                       |                      |                    |               |                  |               |
|       |                       |                      |                    |               |                  |               |
|       |                       |                      |                    |               |                  |               |
|       |                       |                      |                    |               |                  |               |
|       | ser <sub>list</sub>   |                      |                    |               |                  | 11.02.00      |
| 16 10 |                       |                      |                    |               |                  |               |
| Ac    | tion                  |                      |                    |               |                  |               |
| Se    | lect 5 (F             | Export Sel           | lacted Davro       | 11/Deduct     | ion Information  | )             |
|       | ( <b>r</b> .          |                      |                    |               |                  | 1).           |
| On    | the <b>C</b> :\ drive | e create a fol       | der entitled       | EXPORT        | Γ, or verify the | folder exists |
|       |                       | , create a 101       |                    |               | , or verify the  |               |

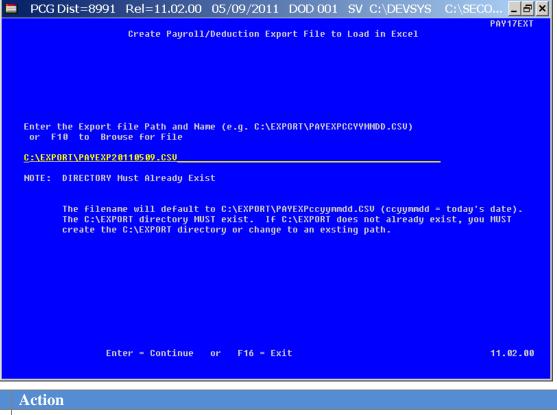

| Step | Action                                                                                                    |
|------|----------------------------------------------------------------------------------------------------|
| 5    | Verify C:\EXPORT\PAYEXPCCYYMMDD.CSV, where <i>CCYYMMDD</i> identifies the calendar year, month and date, defaults in the Enter the Export file path and name field. |
|      | PCGenesis allows entries other than C:\EXPORT\PAYEXPCCYYMMDD.CSV as long as the directory structure entered exists.                                                 |
|      | In the case of duplicated filenames, PCGenesis replaces the previous file's information with the most recently selected deduction and payroll information results.  |
| 6    | Select Enter (Continue).                                                                                                    |

The following screen displays:

Step

7

9

|                           |                                                 |                                                               |                                                      |                                         | E                                  | mploy                       | jee Ma                                    | ster/                                                         | Deduc                                         | tion                                         | Ехро                                      | rt Fil                                   | .e                                          |                                     |                                         |                              |                       | PAY17         | EXT                    |
|---------------------------|-------------------------------------------------|---------------------------------------------------------------|------------------------------------------------------|-----------------------------------------|------------------------------------|-----------------------------|-------------------------------------------|---------------------------------------------------------------|-----------------------------------------------|----------------------------------------------|-------------------------------------------|------------------------------------------|---------------------------------------------|-------------------------------------|-----------------------------------------|------------------------------|-----------------------|---------------|------------------------|
|                           |                                                 |                                                               |                                                      |                                         | E                                  | xport                       | : File                                    | • Туре                                                        | : <u>E</u>                                    | Ex                                           | port I                                    | E                                        | = Exp                                       | ort F                               |                                         |                              |                       | t<br>& Imp    | ort                    |
| F1                        | 10 to                                           | o set                                                         | sele                                                 | ectio                                   | on cr                              | iteri                       | ia Fi                                     | lter                                                          | not a                                         | ctiv                                         | e                                         |                                          |                                             |                                     |                                         |                              |                       |               |                        |
|                           | Export                                          | t sori                                                        | t ord                                                | der:                                    | 0                                  | Emplo                       | yee Nu<br>yee SS<br>yee Na                |                                                               | ame Fr                                        | name)                                        |                                           |                                          |                                             |                                     |                                         |                              |                       |               |                        |
|                           | Ar                                              | mount                                                         | For                                                  | mat:                                    |                                    | Includ<br>No De             |                                           | mal (\$1<br>(\$1                                              | 0.00 =<br>0.00 =                              |                                              | )                                         |                                          |                                             |                                     |                                         |                              |                       |               |                        |
|                           |                                                 | SSN                                                           | For                                                  | nat:                                    |                                    |                             |                                           | 9-88-77<br>988777                                             |                                               |                                              |                                           |                                          |                                             |                                     |                                         |                              |                       |               |                        |
|                           | Da                                              | ate F                                                         | ormat                                                | t:                                      |                                    | MM/D<br>CCYY                | D/CCY<br>MMDD                             | Y                                                             |                                               |                                              |                                           |                                          |                                             |                                     |                                         |                              |                       |               |                        |
| CP I                      | / Item(<br>  Item(<br> ction(                   | (s) S                                                         | elect                                                | ted:                                    | 0<br>0<br>0                        |                             |                                           | F                                                             | 5 to                                          | sele                                         | ct PA<br>ct CP<br>ct De                   | l Iter                                   | IS                                          |                                     |                                         |                              |                       |               |                        |
| Inter-                    | ems Sel<br>=Create                              |                                                               | e, Fl                                                |                                         |                                    |                             |                                           | F5=S                                                          | elect                                         |                                              |                                           | 1                                        | Selec                                       | t Ded                               | uctio                                   | ons,                         | F16=I                 | Exit<br>10.02 |                        |
| "¥∕<br>∢ <b>—</b>         |                                                 | _                                                             |                                                      | F4                                      | F5                                 | F6                          | F7                                        |                                                               |                                               | F10                                          | <b>F</b> 11                               | F12                                      |                                             |                                     |                                         |                              |                       | 10.02         |                        |
|                           |                                                 |                                                               |                                                      |                                         |                                    |                             |                                           |                                                               |                                               |                                              |                                           |                                          |                                             |                                     |                                         |                              |                       |               | l0 – S<br>condi        |
| Act                       | tion                                            |                                                               |                                                      |                                         |                                    |                             |                                           |                                                               |                                               |                                              |                                           |                                          |                                             |                                     |                                         |                              |                       |               |                        |
|                           |                                                 |                                                               |                                                      |                                         |                                    |                             |                                           |                                                               |                                               |                                              |                                           |                                          |                                             |                                     |                                         |                              |                       |               |                        |
| sele<br>Exi               | ectior<br>it) wi                                | <i>ee M</i><br>ns ar<br>11 ret                                | <i>aste</i><br>nd ei<br>turn                         | er E<br>intri<br>n to i                 | <i>Data</i><br>es.<br>the          | – Se<br>Ver<br>Payl         | et En<br>ify "<br>roll I                  | nplo <u>:</u><br>Filte<br>Expo                                | yee :<br>er co<br>ert/In                      | Sele<br>ondi<br>npo                          | ctior<br>tions<br>rt Me                   | t Fili<br>set.<br>enu.                   | <i>er</i> so<br>" dis                       | creer<br>play                       | n, ma<br>s. S                           | ake<br>Seleo                 | the<br>cting          | appro         | opriat                 |
| sele<br>Exi<br>NO<br>iter | <i>ploye</i><br>ectior<br>it) wi<br><i>DTE:</i> | <i>ee M</i><br>ns an<br>11 ret<br><i>Do</i><br>2 <b>4</b> – 5 | <i>laste</i><br>nd en<br>turn<br><i>NO</i> 2<br>Sele | er E<br>entrie<br>1 to<br>T se<br>ect H | Data<br>es.<br>the<br>elect<br>Pay | - So<br>Ver<br>Payl<br>ENTE | et En<br>ify "<br>roll I<br>₩ (<br>ns), C | nplo <sub>:</sub><br>Filte<br>Expo<br>( <b>Ent</b> e<br>CPI i | yee<br>er co<br>ert/In<br><b>er</b> –<br>tems | Sele<br>ondi<br>npo<br>Con<br>5 ( <b>F</b> : | ctior<br>tions<br>rt Ma<br>ntinu<br>5 - S | n Filt<br>set.<br>enu.<br>e) at<br>elect | <i>er</i> so<br>" dis<br><i>this</i><br>CPI | play<br>play<br><i>poii</i><br>iten | n, ma<br>s. S<br>n <i>t</i> . S<br>ns), | ake<br>Seleo<br>S <i>ele</i> | the<br>cting<br>ct er | appro         | opriat<br>(I<br>vee po |

8 **Export file type:** Select 'E' if the data in the file will be used outside of PCGenesis. For example, select 'E' to create a 'census file' for a third party vendor. Select 'I' if the data in the export file will be imported back into PCGenesis. For example, select 'I' to create a file that will be used to update the ethnic fields in the employee PAYROLL record.

If the Export File Type is 'I', the only employee fields supported for the import function are ETHNIC, EEO-5 JOB CODE, or HOURS PER WEEK data. The ethnicity and race codes data, the EEO-5 job code data, and the hours per week data are the only fields which can be imported back into PCGenesis.

Select 4 (F4 – Select Pay Items), if payroll items are to be exported.

The following screen displays when 'I' is entered in Step 8 for the **Export file type**. Currently, the only employee fields supported for the import function (**Export file type** = 'I') are **ETHNIC**, **EEO-5 JOB CODE**, or **HOURS PER WEEK** data. Only <u>one</u> field may be selected at a time.

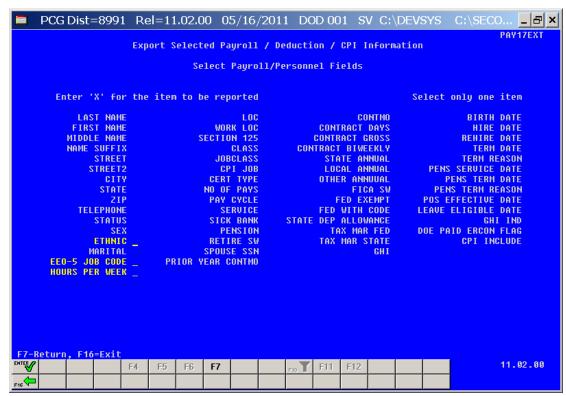

The following screen displays when 'E' is entered in Step 8 for the Export file type:

|     | PCG Dist=8991      | Rel=11.02   | 2.00 05/16                                               | 6/2011   | DOD 00    | 1 SV          | C:\DEV    | SYS    |                         |               |
|-----|--------------------|-------------|----------------------------------------------------------|----------|-----------|---------------|-----------|--------|-------------------------|---------------|
|     |                    | Export Sele | ected Payrol                                             | 1 / Dec  | luction / | CPI Inf       | ormation  |        |                         | PAY17EXT      |
|     |                    |             | Select Paur                                              | o11/Per  | sonnel Fi | shla          |           |        |                         |               |
|     |                    |             | Serece rugi                                              | 011/101  | Source 11 | cras          |           |        |                         |               |
|     | Enter 'X' for      | the item to | be reporte                                               | d        |           | F11=Se        | elect All | , F12= | Deselect                | A11           |
|     | LAST NAME          | <u>x</u>    | LO<br>WORK LO<br>Section 12<br>Clas<br>Jobclas<br>CPI Jo | c _      | CONT      | CONT          | rmo _     |        | BIRTH<br>HIRE<br>REHIRE | DATE <u>X</u> |
|     | FIRST NAME         | <u>X</u>    | WORK LO                                                  | С _      | CONT      | RACT DA       | AYS _     |        | HIRE                    | DATE <u>X</u> |
|     | MIDDLE NAME        |             | SECTION 12                                               | 5 _      | CONTR     |               | 088       |        | REHIRE                  | DATE <u>X</u> |
|     | NAME SUFFIX        |             | CLAS<br>JOBCLAS<br>CPI JO                                | S _      | CONTRACT  | BIWEEK        | (LY _     |        | TERM                    | DATE <u>X</u> |
|     | STREET             |             | JOBCLAS                                                  | <u>s</u> | STA       | TE ANNU       | JAL _     |        | TERM RE                 | ASON          |
|     | STREET2            |             | CPI JU                                                   | В        | LUC       | AL ANNU       | JAL _     | PENS   | SERVICE                 | DAIE _        |
|     | CITY               |             | CERT TYP<br>NO OF PAY<br>Pay Cycl                        | E        | UTHE      | RANNUL        | JAL _     | PE     | NS TERM                 | DATE _        |
|     | STATE<br>ZIP       |             | NU UF PHY                                                | 2 _      | -         | FIGH          | 201       | PENS   | FERM RE                 | HSUN _        |
|     | TELEPHONE          |             | PHY CYCL                                                 | E        | FED       | EV EXEP       |           | PUS EF | TEGILVE                 |               |
|     | STATUS             |             | SERVIC                                                   | E        | TATE DED  | WITH GU       |           | EHVE E | LIGIBLE                 | IND           |
|     | 21H1U3<br>2EV      |             | SICK BAN                                                 | N 3      | TO TO     | Y MOD D       | 16E _ D   |        | D EDCON                 |               |
|     | ETHNIC             | x           | DETIDE S                                                 | н<br>ы   | тох       | MAR STO       |           | UL INI | CPT INC                 |               |
|     | MARITAL            | <u>n</u>    | PENSIO<br>RETIRE S<br>SPOUSE SS<br>YEAR CONTM            | " _<br>N | 100       | rinn sir<br>f | нт —      |        | OF I THU                |               |
|     | EEO-5 JOB CODE     | PRIO        | VEAR CONTM                                               | n –      |           |               |           |        |                         |               |
|     | HOURS PER WEEK     |             | i i Lini oonin                                           | ° –      |           |               |           |        |                         |               |
|     |                    |             |                                                          |          |           |               |           |        |                         |               |
|     |                    |             |                                                          |          |           |               |           |        |                         |               |
|     |                    |             |                                                          |          |           |               |           |        |                         |               |
|     |                    |             |                                                          |          |           |               |           |        |                         |               |
|     |                    |             |                                                          |          |           |               |           |        |                         |               |
|     |                    |             |                                                          |          |           |               |           |        |                         |               |
|     |                    |             |                                                          |          |           |               |           |        |                         |               |
| F7- | Return, F11=Select |             |                                                          | , F16=0  |           |               | and Exit  |        |                         |               |
|     |                    | F4 F5 F     | 6 <b>F7</b>                                              |          | F10 F11   | F12           |           |        |                         | 11.02.00      |
| F16 |                    |             |                                                          |          |           |               |           |        |                         |               |
| 0   |                    |             |                                                          |          |           |               |           |        |                         |               |

Georgia Department of Education Dr. John D. Barge, State School Superintendent May 24, 2011 • 2:32 PM • Page 6 of 31 All Rights Reserved.

| Step | Action                                                                                                    |
|------|----------------------------------------------------------------------------------------------------|
| 10   | Enter $\mathbf{X}$ in the field to the right of the desired payroll items.                                                                                                    |
|      | Select F11 (Select All) or F12 (Deselect All) to select or deselect <u>all</u> payroll items.                                                                                   |
| 11   | Select <b>F7</b> ( <b>F7</b> – Return to Setup Export), or select <b>ENTER</b> ( <b>Enter -</b> Continue) to return to the <i>Employee Master/Deduction Export File</i> screen. |
|      | Select $F16$ – Clear selections and exit) where appropriate.                                                                                                    |

|     | PCG                        | Dist  | =899   | 1 Re   | el=10 | 0.02.0          | 0 0                        | 5/03  | /2010                | DC DC | )D 00 | 1 S   | / C)  | \DEVSY                          | S C:\S   | ECO | _ & × |
|-----|----------------------------|-------|--------|--------|-------|-----------------|----------------------------|-------|----------------------|-------|-------|-------|-------|---------------------------------|----------|-----|-------|
|     |                            |       |        |        | E     | mploy           | iee Ma                     | ster/ | Deduc                | tion  | Expor | t Fil | e     |                                 |          | PAY | 17EXT |
|     |                            |       |        |        | E     | xport           | File                       | Туре  | : <u>E</u>           | Exp   | ort F | E     | = Exp | eport<br>Dort Filo<br>Pate Filo |          |     | mport |
|     | F10                        | to s  | set se | lecti  | on cr | iteri           | a Fi                       | lter  | not a                | ctive |       |       |       |                                 |          |     |       |
|     | Ехр                        | ort s | sort c | order: | 0     | Emplo           | yee Nu<br>yee SS<br>yee Na | N     | ame Fn               | ame)  |       |       |       |                                 |          |     |       |
|     |                            | Amou  | int Fo | ormat: | _     | Includ<br>No De |                            |       | 0.00 =<br>0.00 = 1   |       |       |       |       |                                 |          |     |       |
|     |                            | S     | SSN Fo | ormat: |       |                 | - 99<br>fic - 99           |       |                      |       |       |       |       |                                 |          |     |       |
|     |                            | Date  | e Form | nat:   |       | MM7D<br>CCYYI   | D/CCY<br>MMDD              | Y     |                      |       |       |       |       |                                 |          |     |       |
|     | PAY It<br>CPI It<br>educti | em(s) | Sele   | cted:  | 0     |                 |                            | F     | 4 to<br>5 to<br>6 to | selec | t CPI | Item  | S     |                                 |          |     |       |
|     |                            |       |        |        |       |                 |                            |       |                      |       |       |       |       |                                 |          |     |       |
|     |                            | ate F | ile,   | F4=Se  | lect  | PAY 1           | tems,                      | F5=S  |                      |       | Items | , F6= | Selec | t Deduct                        | tions, F |     |       |
|     |                            |       |        | F4     | F5    | F6              | F7                         |       |                      | F10 T | F11   | F12   |       |                                 |          | 10. | 02.00 |
| F16 |                            |       |        |        |       |                 |                            |       |                      |       |       |       |       |                                 |          |     |       |

NOTE: PCGenesis displays the total number of employee payroll items selected.

| Step | Action                                                                                                    |
|------|----------------------------------------------------------------------------------------------------|
| 12   | When 'E' is entered in Step 8 for the <b>Export file type:</b> Select <b>5</b> ( <b>F5</b> - Select CPI Items) if CPI items are to be exported.                        |
|      | When 'I' is entered in Step 8 for the Export file type: Proceed to Step 20.                                                                                            |
|      | <i>Note:</i> <b>F5</b> (Select CPI Items) and <b>F6</b> (Select Deductions) are not available when ' <b>I</b> ' is entered in Step 8 for the <b>Export file type</b> . |

Georgia Department of Education Dr. John D. Barge, State School Superintendent May 24, 2011 • 2:32 PM • Page 7 of 31 All Rights Reserved.

| PCG Dist=8991           | Rel=11.02.00 05/09/2                                                                                                    | 011 DOD 001 SV C:\DEVS                                                                                                    | SYS C:\SECO            |  |  |  |  |  |  |
|-------------------------|----------------------------------------------------------------------------------------------------|----------------------------------------------------------------------------------------------------|------------------------|--|--|--|--|--|--|
| E                       | xport Selected Payroll /                                                                                                    | Deduction / CPI Information                                                                                                    |                        |  |  |  |  |  |  |
| Select CPI Fields       |                                                                                                    |                                                                                                    |                        |  |  |  |  |  |  |
|                         |                                                                                                    |                                                                                                    |                        |  |  |  |  |  |  |
| Enter 'X' for t         | he item to be reported                                                                                                    | F11=Select All                                                                                                    | , F12=Deselect All     |  |  |  |  |  |  |
| CERT PAY STEP X         | ASSIGN 1 CERT/NON _                                                                                                    | ASSIGN 3 CERT/NON _                                                                                                    | ASSIGN 5 CERT/NON _    |  |  |  |  |  |  |
| EMPL BASIS CERT         | ASSIGN 1 LOCATION _                                                                                                    | ASSIGN 3 LOCATION                                                                                                    | ASSIGN 5 LOCATION      |  |  |  |  |  |  |
| CHM THEFTELD STATUS     |                                                                                                    |                                                                                                    |                        |  |  |  |  |  |  |
| ANNUAL CONTR DAYS _     | ASSIGN 1 SUBJECT                                                                                                    | ASSIGN 3 JOB CODE<br>ASSIGN 3 SUBJECT<br>ASSIGN 3 FIELD CD<br>ASSIGN 3 CERT TYPE<br>ASSIGN 3 INFIELD<br>ASSIGN 3 2ND FUND<br>ASSIGN 3 PERCENT<br>ASSIGN 4 CERT/NON<br>ASSIGN 4 LOCATION<br>ASSIGN 4 LOCATION | ASSIGN 5 SUBJECT _     |  |  |  |  |  |  |
| ADVANCE INHIBIT _       | ASSIGN 1 FIELD CD _                                                                                                    | ASSIGN 3 FIELD CD _                                                                                                    | ASSIGN 5 FIELD CD _    |  |  |  |  |  |  |
| CERT YEARS EXP X        | ASSIGN 1 CERT TYPE _                                                                                                    | ASSIGN 3 CERT TYPE _                                                                                                    | ASSIGN 5 CERT TYPE 🔄 👘 |  |  |  |  |  |  |
| NATIONAL CERT <u>X</u>  | ASSIGN 1 INFIELD                                                                                                    | ASSIGN 3 INFIELD                                                                                                    | ASSIGN 5 INFIELD _     |  |  |  |  |  |  |
| HIGHEST CERT LEVEL X    | ASSIGN 1 2ND FUND                                                                                                    | ASSIGN 3 2ND FUND _                                                                                                    | ASSIGN 5 2ND FUND _    |  |  |  |  |  |  |
| LEVEL EFF DATE <u>X</u> | ASSIGN 1 PERCENT                                                                                                    | ASSIGN 3 PERCENT _                                                                                                    | ASSIGN 5 PERCENT       |  |  |  |  |  |  |
| EMPL BASIS CLASS        | ASSIGN 2 CERT/NON _                                                                                                    | ASSIGN 4 CERT/NON _                                                                                                    | ASSIGN 6 CERT/NON _    |  |  |  |  |  |  |
| ANNUAL WORK DAYS _      | ASSIGN 2 LOCATION _                                                                                                    | ASSIGN 4 LOCATION _                                                                                                    | ASSIGN 6 LOCATION _    |  |  |  |  |  |  |
|                         |                                                                                                    |                                                                                                    |                        |  |  |  |  |  |  |
| ANNUAL CLASS SAL _      | ASSIGN 2 SUBJECT _                                                                                                    | ASSIGN 4 SUBJECT                                                                                                    | ASSIGN 6 SUBJECT _     |  |  |  |  |  |  |
| CERT ID _               | ASSIGN 2 FIELD CD _                                                                                                    | ASSIGN 4 FIELD CD<br>ASSIGN 4 CERT TYPE<br>ASSIGN 4 LNFIELD<br>ASSIGN 4 2ND FUND                                                                                                    | ASSIGN 6 FIELD CD _    |  |  |  |  |  |  |
| CASE OPEN SW _          | ASSIGN 2 CERT TYPE _                                                                                                    | ASSIGN 4 CERT TYPE _                                                                                                    | ASSIGN 6 CERT TYPE _   |  |  |  |  |  |  |
| LONG TERM SUB _         | ASSIGN 2 INFIELD _                                                                                                    | ASSIGN 4 INFIELD _                                                                                                    | ASSIGN 6 INFIELD _     |  |  |  |  |  |  |
|                         | ASSIGN 2 2ND FUND _                                                                                                    | ASSIGN 4 2ND FUND _                                                                                                    | ASSIGN 6 2ND FUND _    |  |  |  |  |  |  |
|                         | ASSIGN 2 PERCENT _                                                                                                    | ASSIGN 4 PERCENT _                                                                                                    | ASSIGN 6 PERCENT _     |  |  |  |  |  |  |
|                         |                                                                                                    |                                                                                                    |                        |  |  |  |  |  |  |
| CPI Employees Only?     |                                                                                                    |                                                                                                    |                        |  |  |  |  |  |  |
|                         | Only employees with 'Include of the second second secon | n CPI' = 'Y'                                                                                                    |                        |  |  |  |  |  |  |
|                         |                                                                                                    |                                                                                                    |                        |  |  |  |  |  |  |
| CZ Dotumo Edd-Coloct    |                                                                                                    | 44-0leau Colections and Fuit                                                                                                    |                        |  |  |  |  |  |  |
|                         |                                                                                                    | 16=Clear Selections and Exit                                                                                                    | 11.02.00               |  |  |  |  |  |  |
| F4                      | F5 F6 F7                                                                                                    | F10 F11 F12                                                                                                    | 11.02.00               |  |  |  |  |  |  |
|                         |                                                                                                    |                                                                                                    |                        |  |  |  |  |  |  |
|                         |                                                                                                    |                                                                                                    |                        |  |  |  |  |  |  |

| Step | Action                                                                                                    |
|------|----------------------------------------------------------------------------------------------------|
| 13   | Enter $\mathbf{X}$ in the field to the right of the desired CPI items.                                                                                                    |
| 14   | The option <b>CPI Employees Only?</b> will allow the user to select which employees will be extracted. In order to extract only CPI employees (employees with the 'Include on CPI?' flag set to 'Y'), toggle the radio button to <b>Only employees with 'Include on CPI' = 'Y'</b> . If ALL employees are to be extracted, the radio button can be toggled to <b>All Selected</b> . If <b>All Selected</b> is chosen and if an employee does not exist in CPI, the extracted CPI fields will be blank. |
| 15   | Select <b>F7</b> ( <b>F7</b> – Return to Setup Export), or select <b>ENTER</b> ( <b>Enter</b> - Continue) to return to the <i>Employee Master/Deduction Export File</i> screen.<br>Select <b>F11</b> (Select All) or <b>F12</b> (Deselect All) or select <b>F16</b> – Clear selections and exit) where appropriate.                                                                                                    |

| 📒 PCG Dist=8991 Rel=                              | :10.02.00 05/03/2010 DOD 001 SV C:\DEVSYS C:\SECO ♬ ×                                         |  |  |  |  |  |  |
|---------------------------------------------------|-----------------------------------------------------------------------------------------------|--|--|--|--|--|--|
| PAY17EXT<br>Employee Master/Deduction Export File |                                                                                               |  |  |  |  |  |  |
|                                                   |                                                                                               |  |  |  |  |  |  |
|                                                   | Export File Type: <u>E</u> Export File for Report<br>E = Export File for Report               |  |  |  |  |  |  |
|                                                   | I = Create File to Modify & Import                                                            |  |  |  |  |  |  |
| F10 to set selection                              | criteria Filter not active                                                                    |  |  |  |  |  |  |
| Export sort order:                                | © Employee Number                                                                             |  |  |  |  |  |  |
|                                                   | Employee SSN     Employee Name (Lname Fname)                                                  |  |  |  |  |  |  |
| Amount Format:                                    | Include Decimal (\$10.00 = 10.00)                                                             |  |  |  |  |  |  |
|                                                   | No Decimal (\$10.00 = 1000)                                                                   |  |  |  |  |  |  |
| SSN Format:                                       | ● Alpha - 999-88-7777<br>● Numeric - 999887777                                                |  |  |  |  |  |  |
| Date Format:                                      | • MM/DD/CCYY                                                                                  |  |  |  |  |  |  |
| Duce Formac.                                      | ССУУММОО                                                                                      |  |  |  |  |  |  |
| PAY Item(s) Selected:<br>CPI Item(s) Selected:    | 7 F4 to select PAY Items<br>4 F5 to select CPI Items                                          |  |  |  |  |  |  |
| Deduction(s) Selected:                            | Proto Select of Litems           Ø         F6 to select Deductions                            |  |  |  |  |  |  |
|                                                   |                                                                                               |  |  |  |  |  |  |
| Estou-Questa Eila - Ek-Sala                       | at DAW Itage FF-Select DDI Itage F4-Select Deductions F44-Fuit                                |  |  |  |  |  |  |
|                                                   | ct PAY Items, F5=Select CPI Items, F6=Select Deductions, F16=Exit<br>5 F6 F7 F11 F12 19.02.00 |  |  |  |  |  |  |
| F16                                               |                                                                                               |  |  |  |  |  |  |

NOTE: PCGenesis displays the total number of employee CPI items selected.

| Step | Action                                                                                           |
|------|--------------------------------------------------------------------------------------------------|
| 16   | Select <b>F6</b> ( <b>F6</b> - Select Deductions) if payroll deduction items are to be exported. |

| PCG Dist=8991                                                                                                    |                                                                                                    | List Curren                                                                         | t Deduction                                                                              | s                                                                          |                                                                                        | C:\SECO] <u>-</u> 6<br>PAY17EX<br>ct Deductions                           |
|----------------------------------------------------------------------------------------------------|----------------------------------------------------------------------------------------------------|-------------------------------------------------------------------------------------|------------------------------------------------------------------------------------------|----------------------------------------------------------------------------|----------------------------------------------------------------------------------------|---------------------------------------------------------------------------|
| Include deductions wi                                                                                                    |                                                                                                    |                                                                                     | (Y OF N)                                                                                 |                                                                            |                                                                                        |                                                                           |
| Enter 'X' for the dec<br>00=FRINGE<br>04=GA INCOME TAX<br>12=UENDOR 004136<br>17=UENDOR 001320<br>22=UENDOR 002319<br>26=UENDOR 002998<br>30=UENDOR 005048<br>50=GTL IMPUTE IN | _ 81=ANNUIT<br>_ 08=HEALTH<br>_ 13=VENDOR<br>_ 18=VENDOR<br>_ 23=VENDOR<br>_ 27=VENDOR<br>_ 31=UENDOR | Y # 1 <u>X</u><br>INS _<br>001430 _<br>000006 _<br>005036 _<br>003039 _<br>003039 _ | 02=ANNUITY<br>09=HEALTH<br>15=UENDOR<br>19=UENDOR<br>24=UENDOR<br>28=UENDOR<br>32=UENDOR | # 2 X<br>INS _<br>001320 -<br>005034 -<br>002517 -<br>005048 _<br>004236 _ | 83=FED W,<br>18=VENDOI<br>16=COURT<br>21=VENDOI<br>25=VENDOI<br>29=VENDOI<br>33=VENDOI | /H TAX<br>R 005403<br>W/H<br>R 005035<br>R 005037<br>R 005048<br>R 004864 |
| elect up to 20 deduc<br>=Return to Select Fi                                                                                                    | elds, F12=Des                                                                                         | ÷.                                                                                  | F16=Exit No                                                                              | Deducti<br>F12                                                             | ons Selected                                                                           | 10.02.0                                                                   |

| Step | Action                                                                                                    |
|------|----------------------------------------------------------------------------------------------------|
| 17   | Enter $\mathbf{Y}$ (Y) or $\mathbf{N}$ (No) in response to the <b>Include deductions with zero dollar amounts?</b> prompt.                                                                                                    |
| 18   | Enter X in the field to the right of the desired deductions.<br>PCGenesis allows the selection of twenty (20) individual deductions, and displays "Max of<br>20 deductions allowed. ## selected." where ## is the total number of deductions, when<br>users select more than twenty (20) deductions. |
| 19   | Select F7 (F7 – Return to Setup Export), or select (Enter - Continue) to return to the Employee Master/Deduction Export File screen.<br>Select F12 (Deselect All) or select (F16 – Clear selections and exit) where appropriate.                                                                     |

| 📒 PCG Dist=8991 Rel=                                                     | :10.02.00 05/03/2010 DOD 001 SV C:\DEVSYS C:\SECO                                                                    |  |  |  |  |  |  |  |
|--------------------------------------------------------------------------|----------------------------------------------------------------------------------------------------|--|--|--|--|--|--|--|
| PAY17EXT<br>Employee Master/Deduction Export File                        |                                                                                                    |  |  |  |  |  |  |  |
|                                                                          |                                                                                                    |  |  |  |  |  |  |  |
|                                                                          | Export File Type: E Export File for Report<br>E = Export File for Report<br>I = Create File to Modify & Import       |  |  |  |  |  |  |  |
| F10 to set selection                                                     | F10 to set selection criteria Filter not active                                                                      |  |  |  |  |  |  |  |
| Export sort order:                                                       | <ul> <li>Employee Number</li> <li>Employee SSN</li> <li>Employee Name (Lname Fname)</li> </ul>                       |  |  |  |  |  |  |  |
| Amount Format:                                                           | <ul> <li>Include Decimal (\$10.00 = 10.00)</li> <li>No Decimal (\$10.00 = 1000)</li> </ul>                           |  |  |  |  |  |  |  |
| SSN Format:                                                              | ● Alpha - 999-88-7777<br>● Numeric - 999887777                                                                       |  |  |  |  |  |  |  |
| Date Format:                                                             | ● MM/DD/CCYY<br>● CCYYMMDD                                                                                           |  |  |  |  |  |  |  |
| PAY Item(s) Selected:<br>CPI Item(s) Selected:<br>Deduction(s) Selected: | 7F4 to select PAY Items4F5 to select CPI Items2F6 to select Deductions                                               |  |  |  |  |  |  |  |
|                                                                          |                                                                                                    |  |  |  |  |  |  |  |
|                                                                          | Ct PAY Items, F5=Select CPI Items, F6=Select Deductions, F16=Exit           5         F6         F7         10.02.00 |  |  |  |  |  |  |  |
|                                                                          | 5     F6     F7     F0<     ▼     F11     F12     10.02.00                                                           |  |  |  |  |  |  |  |

NOTE: PCGenesis displays the total number of deductions selected.

| Step | Action                                                                                                    |
|------|----------------------------------------------------------------------------------------------------|
| 20   | To define the sort order: Select the O (Radio button) to the left of the Export sort order field.                                                              |
|      | Regardless of the sort order selected, PCGenesis always exports the Name, SSN, and Employee Number fields.                                                     |
| 21   | <b>To define the dollar amount format:</b> Select the <b>O</b> ( <b>Radio button</b> ) to the left of the appropriate <b>Amount Format:</b> field.             |
| 22   | <b>To define the Social Security Number (SSN) format:</b> Select the <b>O</b> ( <b>Radio button</b> ) to the left of the appropriate <b>SSN Format:</b> field. |
| 23   | To define the date format: Select the O (Radio button) to the left of Date Format: field.                                                                      |
| 24   | Select <b>Enter -</b> Continue).                                                                                                    |

Georgia Department of Education Dr. John D. Barge, State School Superintendent May 24, 2011 • 2:32 PM • Page 11 of 31 All Rights Reserved. The following message box displays:

| Extrac                                                           | t Records?                |  |  |  |  |
|------------------------------------------------------------------|---------------------------|--|--|--|--|
| į)                                                               | Ready to extract records? |  |  |  |  |
| Select OK to continue.<br>Select CANCEL to redisplay the screen. |                           |  |  |  |  |
|                                                                  | OK Cancel                 |  |  |  |  |

| Step | Action                                                                                                   |
|------|----------------------------------------------------------------------------------------------------|
| 25   | Select OK to continue processing and to extract the payroll data.                                        |
|      | If the selected payroll data is incorrect or incomplete, select Cancel to enter the correct information. |
|      | "**Processing Request**" briefly displays.                                                               |

The following screen displays:

| Pauroll Master      |                                   |                                            |                                            |                                            |                                            | PAY                                        | 17EXT                                  |
|---------------------|-----------------------------------|--------------------------------------------|--------------------------------------------|--------------------------------------------|--------------------------------------------|--------------------------------------------|----------------------------------------|
| Pauroll Master      |                                   |                                            |                                            |                                            |                                            |                                            |                                        |
| Pauroll Master      |                                   |                                            |                                            |                                            |                                            |                                            |                                        |
| Pauroll Master      |                                   |                                            |                                            |                                            |                                            |                                            |                                        |
| Pauroll Master      |                                   |                                            |                                            |                                            |                                            |                                            |                                        |
| Pauroll Master      |                                   |                                            |                                            |                                            |                                            |                                            |                                        |
| Pauroll Master      |                                   |                                            |                                            |                                            |                                            |                                            |                                        |
| Pauroll Master      |                                   |                                            |                                            |                                            |                                            |                                            |                                        |
| rugrorr nuseer      | / Deduction Ex                    | xport File Cre                             | ated                                       |                                            |                                            |                                            |                                        |
| File Name =         | C:\EXPORT\P                       | AYEXP20110509.                             | USU                                        |                                            |                                            |                                            |                                        |
| Total Records =     | 1462                              |                                            |                                            |                                            |                                            |                                            |                                        |
|                     |                                   |                                            |                                            |                                            |                                            |                                            |                                        |
|                     |                                   |                                            |                                            |                                            |                                            |                                            |                                        |
|                     |                                   |                                            |                                            |                                            |                                            |                                            |                                        |
|                     |                                   |                                            |                                            |                                            |                                            |                                            |                                        |
|                     |                                   |                                            |                                            |                                            |                                            |                                            |                                        |
|                     |                                   |                                            |                                            |                                            |                                            |                                            |                                        |
| Enter=Continue      |                                   |                                            |                                            |                                            |                                            | 11                                         | 02.00                                  |
|                     |                                   |                                            |                                            |                                            |                                            |                                            | 02.00                                  |
|                     |                                   |                                            |                                            |                                            |                                            |                                            |                                        |
| Action              |                                   |                                            |                                            |                                            |                                            |                                            |                                        |
| Screen-print or rec | ord the file r                    | name display                               | ed and sel                                 | lect Ent                                   | er (Con                                    | tinue).                                    |                                        |
|                     | Total Records =<br>Enter=Continue | Total Records = 1462 Enter=Continue Action | Total Records = 1462 Enter=Continue Action | Total Records = 1462 Enter=Continue Action | Total Records = 1462 Enter=Continue Action | Total Records = 1462 Enter=Continue Action | Total Records = 1462<br>Enter=Continue |

Georgia Department of Education Dr. John D. Barge, State School Superintendent May 24, 2011 • 2:32 PM • Page 12 of 31 All Rights Reserved.

| TTI C 11 | •                     |        | 1. 1 | 1    |
|----------|-----------------------|--------|------|------|
| The foll | $\Omega W 1 n \sigma$ | screen | disn | avs  |
| THE ION  | owing                 | Sereen | unop | uyb. |

|        | PCG Dist=8991          | Rel=11.02.00          | 05/09/2011          | DOD 001        | SV C:\DEVSYS | C:\SECO 🗗 🗙 |
|--------|------------------------|-----------------------|---------------------|----------------|--------------|-------------|
|        |                        |                       | Payroll S           | ystem          |              | PAYM0016    |
|        | FKey                   |                       | Payroll Export      | /Import Men    | u            |             |
|        | 1 Pay                  | yroll Gross Data Ex   | port                |                |              |             |
|        |                        | yroll Gross Data Im   |                     |                |              |             |
|        | 3 Pay                  | yroll Deduction Exp   | ort                 |                |              |             |
|        |                        | yroll Deduction Imp   |                     |                |              |             |
|        | 5 Ext                  | port Selected Payro   | II / Deduction / CP | I Information  |              |             |
|        |                        | port Selected Payrol  |                     |                |              |             |
|        | 7 Far                  | rnings History Expo   | rt                  |                |              |             |
|        |                        | rnings History Gros   |                     | Export         |              |             |
|        | 9 Imp                  | port New Employees    | s - Batch Mode      |                |              |             |
|        | 10 Exp                 | port New Hire File fo | or Georgia Directo  | ry of New Hire | es           |             |
|        |                        |                       |                     |                |              |             |
|        |                        |                       |                     |                |              |             |
|        |                        |                       |                     |                |              |             |
|        |                        |                       |                     |                |              |             |
|        |                        |                       |                     |                |              |             |
|        |                        |                       |                     |                |              |             |
| Master | 1025                   |                       |                     |                |              | 11.02.00    |
| F16    | D CHES WORSE MONNING M | TONITOR               |                     |                |              |             |

| Step | Action                                                                                                    |
|------|----------------------------------------------------------------------------------------------------|
| 27   | Select <b>FIG</b> ( <b>F16</b> - Exit) to return to the <i>Payroll System – Special Functions Menu</i> , or select <b>Master</b> ( <b>Master</b> ) to return to the <i>Business Applications Master Menu</i> . |
| 28   | Navigate to C:\EXPORT\PAYEXPCCYYMMDD.CSV where <i>CCYYMMDD</i> identifies the calendar year, month and date.                                                                                                   |

The following window displays:

|                    | KPORT<br>t <u>V</u> iew F <u>a</u> vorites | Tools Help |           |      |                          |       |         |   |   |        |
|--------------------|--------------------------------------------|------------|-----------|------|--------------------------|-------|---------|---|---|--------|
|                    |                                            |            |           |      |                          |       |         | _ | _ |        |
| G Bad              | - 🕥 - 🥬                                    | 🔎 Search   | 🔁 Folders | •    | ¥ 🕸 🗙                    | . 🍤 📝 | 2 %     |   | - |        |
| A <u>d</u> dress 🕻 | C: \EXPORT                                 |            |           |      |                          |       |         |   |   | 🕶 🔁 Go |
| Name 4             | P20090203.CSV                              |            |           | Size | Type<br>Microsoft Office |       | Date Mo |   |   |        |
|                    |                                            |            |           |      |                          |       |         |   |   |        |
| n                  |                                            |            |           |      |                          |       |         |   |   |        |

| Step | Action                                                   |
|------|----------------------------------------------------------|
| 29   | Open the appropriate payroll/deduction information file. |

Georgia Department of Education Dr. John D. Barge, State School Superintendent May 24, 2011 • 2:32 PM • Page 14 of 31 All Rights Reserved.

### The following window displays:

| 📄 🖬 🤊 - (°' - 🖨 🗋                        | 🍼 🛕 💕 📮 )                      | ÷            |             |       |                        |            | PAYEXP2        | 0090203.CSV | - Micros     | oft Exce              | 1         |      |        |                          |          |                            |             |             | -                             |
|------------------------------------------|--------------------------------|--------------|-------------|-------|------------------------|------------|----------------|-------------|--------------|-----------------------|-----------|------|--------|--------------------------|----------|----------------------------|-------------|-------------|-------------------------------|
|                                          | Page Layout Fo                 | rmulas Da    | ta Revie    | w Vie | ew Deve                | loper A    | crobat         |             |              |                       |           |      |        |                          |          |                            |             |             | 0 - =                         |
| Cut Cut                                  | alibri - 11                    | • A *        | = = =       | · **  | 📑 Wrap                 | ſext       | General        |             | •            | <b>S</b>              |           | Norm | al     | Bad                      | A        |                            | × 📰         | Σ AutoSum * | 27 🕅                          |
|                                          | 3 / U - 🖽 -                    | <u>- A</u> - |             | 4 6   | Merge                  | & Center + | \$ - 9         | /6 ,        |              | itional<br>itting * a |           | Good |        | Neutral                  | ÷        | Insert De                  | lete Format | Clear *     | Sort & Find<br>Filter * Selec |
| Clipboard                                | Font                           | Fa.          |             | Align | ment                   | 5          | N              | umber       | ronna<br>Fa  | itting · a            | s lable . |      | Styles |                          |          | C                          | ells        |             | liting                        |
| A1 -                                     | <i>f</i> ∗ Nam                 | e            |             |       |                        |            |                |             |              |                       |           |      |        |                          |          |                            |             |             |                               |
| A B                                      | C D                            | E            | F           | G     | Н                      | 1          | J              | К           | L            | M                     |           | N    | 0      | Р                        | Q        | R                          | S           | τl          | u v                           |
| Name SSN Em                              | pno Last Name                  | First Nam(N  | liddle Na S | uffix | Street                 | Street2    | City           | State       | ZIP          | Phone                 | e St      | atus | LOC    | LOC Desc                 | Work LOC | Work LOC                   | Section 12S | ex Ethn     | ic Ethni                      |
| AB3EU ED 999-08-63                       | 86302 AB3EU                    | ED3IS        |             |       | 4698 MAIN              | STREET     | SMITH          | GA          | 3333         | 3 1E                  | +10 A     |      | 9999   | Location 0               | 8010     | Location 0                 |             |             | 2 WHIT                        |
| AB4EY LE4999-08-774                      | 87742 AB4EY                    | LE4NARDO     |             |       | 3258 MAIN              | STREET     | SMITH          | GA          | 3333         | 3 18                  | +10 A     |      | 3052   | Location 0               | 3052     | Location 0                 |             |             | 2 WHIT                        |
| AB4EY LE4999-08-774                      | 87742 AB4EY                    | LE4NARDO     |             |       | 3258 MAIN              | STREET     | SMITH          | GA          | 3333         | 3 1E                  | +10 A     |      | 3052   | Location 0               | 3052     | Location 0                 |             |             | 2 WHIT                        |
| AC9ER NL 999-08-79                       | 87983 AC9ER                    | NU9IA        |             |       | 3017 MAIN              |            | SMITH          | GA          | 3333         |                       | +10 A     |      |        | Location 0               |          | Location 0                 |             |             | 2 WHIT                        |
| AD2ER ZA 999-08-92                       | 89279 AD2ER                    | ZA2A         |             |       | 1721 MAIN              |            | SMITH          | GA          | 3333         |                       | +10 A     |      |        | Location 0               |          | Location 0                 |             |             | 2 WHIT                        |
| AD2ER ZA 999-08-92                       | 89279 AD2ER                    | ZA2A         |             |       | 1721 MAIN              |            | SMITH          | GA          | 3333         |                       | +10 A     |      |        | Location 0               |          | Location 0                 |             |             | 2 WHIT                        |
| AD2ER ZA 999-08-92                       |                                | ZA2A         |             |       | 1721 MAIN              |            | SMITH          | GA          | 3333         |                       | +10 A     |      |        | Location 0               |          | Location 0                 |             |             | 2 WHI                         |
| AD2ER ZA 999-08-92                       |                                | ZA2A         |             |       | 1721 MAIN              |            | SMITH          | GA          | 3333         |                       | +10 A     |      |        | Location 0               |          | Location 0                 |             |             | 2 WHI                         |
| AD2ER ZA 999-08-92                       | 89279 AD2ER                    | ZA2A         |             |       | 1721 MAIN              |            | SMITH          | GA          | 3333         |                       | +10 A     |      |        | Location 0               |          | Location 0                 |             |             | 2 WHI                         |
| AD2OCK /999-08-804                       |                                | AL2ONZO      |             |       | 2958 MAIN              |            | SMITH          | GA          | 3333         |                       | +10 A     |      |        | Location 0               |          | Location 0                 |             |             | 2 WHI                         |
| AD2OCK /999-08-804                       | 88042 AD2OCK                   | AL2ONZO      |             |       | 2958 MAIN              |            | SMITH          | GA          | 3333         |                       | +10 A     |      |        | Location 0               |          | Location 0                 |             |             | 2 WHI                         |
| AD2OCK /999-08-804                       |                                | AL2ONZO      |             |       | 2958 MAIN              |            | SMITH          | GA          | 3333         |                       | +10 A     |      |        | Location 0               |          | Location 0                 |             |             | 2 WHI                         |
| AD2OCK / 999-08-804                      |                                | AL2ONZO      |             |       | 2958 MAIN              |            | SMITH          | GA          | 3333         |                       | +10 A     |      |        | Location 0               |          | Location 0                 |             |             | 2 WHI                         |
| AD2OCK /999-08-804                       |                                | AL2ONZO      |             |       | 2958 MAIN              |            | SMITH          | GA          | 3333         |                       | +10 A     |      |        | Location 0               |          | Location 0                 |             |             | 2 WHIT                        |
| AD2OCK / 999-08-80                       |                                | AL2ONZO      |             |       | 2958 MAIN              |            | SMITH          | GA          | 3333         |                       | +10 A     |      |        | Location 0               |          | Location 0                 |             |             | 2 WHIT                        |
| AD2OCK / 999-08-80-                      |                                | AL2ONZO      |             |       | 2958 MAIN              |            | SMITH          | GA          | 3333         |                       | +10 A     |      |        | Location 0               |          | Location 0                 |             |             | 2 WHI                         |
| AD3M MA 999-08-77                        | 87743 AD3M                     | MA3ALDA      |             |       | 3257 MAIN              |            | SMITH          | GA          | 3333         |                       | +10 A     |      |        | Location 0               |          | Location 0                 |             |             | 2 WHI                         |
| AD3M MA999-08-77                         | 87743 AD3M                     | MA3ALDA      |             |       | 3257 MAIN              |            | SMITH          | GA          | 3333         |                       | +10 A     |      |        | Location 0               |          | Location 0                 |             |             | 2 WHI                         |
| AD4IR MI-999-08-86                       | 88663 AD4IR                    | MI4HAELE     |             |       | 2337 MAIN              |            | SMITH          | GA          | 3333         |                       | +10 A     |      |        | Location 0               |          | Location 0                 |             |             | 4 BLAC                        |
| AD4IR MI 999-08-86                       | 88663 AD4IR                    | MI4HAELE     |             |       | 2337 MAIN              |            | SMITH          | GA          | 3333         |                       | +10 A     |      |        | Location 0               |          | Location 0                 |             |             | 4 BLAC                        |
| AD4IR MI 999-08-86                       | 88663 AD4IR                    | MI4HAELE     |             |       | 2337 MAIN              |            | SMITH          | GA          | 3333         |                       | +10 A     |      |        | Location 0               |          | Location 0                 |             |             | 4 BLAC                        |
| AD4IR MI 999-08-86                       | 88663 AD4IR                    | MI4HAELE     |             |       | 2337 MAIN              |            | SMITH          | GA          | 3333         |                       | +10 A     |      |        | Location 0               |          | Location 0                 |             |             | 4 BLAC                        |
| AD9ISON 999-08-99                        | 89927 AD9ISON                  |              |             |       | 1073 MAIN              |            | SMITH          | GA          | 3333         |                       | +10 A     |      |        | Location 0               |          | Location 0                 |             |             | 2 WHI                         |
| AD9ISON 999-08-99:<br>AD9ISON 999-08-99: | 89927 AD9ISON<br>89927 AD9ISON |              |             |       | 1073 MAIN<br>1073 MAIN |            | SMITH<br>SMITH | GA<br>GA    | 3333<br>3333 |                       | +10 A     |      |        | Location 0<br>Location 0 |          | Location 0                 |             |             | 2 WHI<br>2 WHI                |
| AD9ISON 999-08-99.<br>AD9ISON 999-08-73  | 89927 AD9ISON<br>87360 AD9ISON |              |             |       | 1073 MAIN<br>3640 MAIN |            | SMITH          | GA          | 3333         |                       | +10 A     |      |        | Location 0               |          | Location 0'<br>Location 0' |             |             | 2 WHI<br>2 WHI                |
| AD9ISON 999-08-73                        | 87360 AD9ISON                  |              |             |       | 3640 MAIN              |            | SMITH          | GA          | 3333         |                       | +10 A     |      |        | Location 0               |          | Location 0                 |             |             | 2 WHI<br>2 WHI                |
| AG7E NE7 999-08-68                       | 86861 AG7E                     | NETTON       |             |       | 4139 MAIN              |            | SMITH          | GA          | 3333         |                       | +10 A     |      |        | Location 0               |          | Location 0                 |             |             | 2 WHI<br>2 WHI                |
| AG7E NE7 999-08-68                       | 86861 AG7E                     | NE7TON       |             |       | 4139 MAIN<br>4139 MAIN |            | SMITH          | GA          | 3333         |                       | +10 A     |      |        | Location 0               |          | Location 0                 |             |             | 2 WHI<br>2 WHI                |
| AG7E NE7 999-08-68                       | 86861 AG7E                     | NE7TON       |             |       | 4139 MAIN<br>4139 MAIN |            | SMITH          | GA          | 3333         |                       | +10 A     |      |        | Location 0               |          | Location 0                 |             |             | 2 WHI<br>2 WHI                |
| AG7E NE7 999-08-68                       | 86861 AG7E                     | NE7TON       |             |       | 4139 MAIN<br>4139 MAIN |            | SMITH          | GA          | 3333         |                       | +10 A     |      |        | Location 0               |          | Location 0                 |             |             | 2 WHI<br>2 WHI                |
| AG7E NE7 999-08-68                       | 86861 AG7E                     | NETTON       |             |       | 4139 MAIN              |            | SMITH          | GA          | 3333         |                       | +10 A     |      |        | Location 0               |          | Location 0                 |             |             | 2 WHI                         |
| AG7E_SH7 999-08-94                       | 89431 AG7E                     | SH7RICE      |             |       | 1569 MAIN              |            |                | GA<br>GA    | 3333         |                       | +10 A     |      |        | Location (               |          | Location 0                 |             |             | 2 WHI                         |
| ► ► PAYEXP2009020                        |                                |              |             |       |                        |            |                |             |              |                       | •         |      | ш      |                          |          |                            |             |             |                               |
| dy 🛅                                     |                                |              |             |       |                        |            |                |             |              |                       |           |      |        |                          |          |                            |             | 100% 🕞 —    |                               |

| Step | Action                                                                                                    |
|------|----------------------------------------------------------------------------------------------------|
| 30   | Make the appropriate adjustments to the Microsoft® Excel spreadsheet.                                                                                                    |
|      | These adjustments may include but are not limited to formatting the columns' widths, the addition<br>and the deletion of certain columns, moving column locations to comply with requesting entity's<br>requirements, and the manual entry of information not maintained in PCGenesis. |
| 31   | Select File $\rightarrow$ Save As $\rightarrow$ Excel Workbook.                                                                                                    |

The following window displays:

| Save As                |                    |                         |   |             |     |          |     | ?   | 3 |
|------------------------|--------------------|-------------------------|---|-------------|-----|----------|-----|-----|---|
| Save in:               | EXPORT             |                         | ~ | ٩           | - 🔰 | $\times$ |     | •   |   |
| My Recent<br>Documents |                    |                         |   |             |     |          |     |     |   |
| 🚱 Desktop              |                    |                         |   |             |     |          |     |     |   |
| Documents              |                    |                         |   |             |     |          |     |     |   |
| G My<br>Computer       |                    |                         |   |             |     |          |     |     |   |
| My Network Places      |                    |                         |   |             |     |          |     |     |   |
|                        |                    |                         |   |             |     |          |     |     |   |
|                        |                    |                         |   |             |     |          |     |     |   |
|                        |                    |                         |   |             |     |          |     |     |   |
|                        |                    |                         |   |             |     |          |     |     |   |
|                        |                    |                         |   |             |     |          |     |     |   |
|                        |                    |                         |   |             |     | 1        |     |     |   |
|                        | File <u>n</u> ame: | PAYEXP20090107.xlsx     |   |             | *   |          |     |     |   |
|                        | Save as type:      | Excel Workbook (*.xlsx) |   |             | ~   |          |     |     |   |
| Too <u>l</u> s •       |                    |                         |   | <u>S</u> av | /e  |          | Can | cel |   |

| St | tep | Action                                                                                                    |
|----|-----|----------------------------------------------------------------------------------------------------|
|    | 32  | Select the <b>Drop-Down Selection</b> icon in the <b>Save as <u>type</u></b> field, and select <b>CSV</b> (Comma delimited) (*.csv). |
|    | 33  | Verify the filename is C:\EXPORT\PAYEXPCCYYMMDD.CSV where <i>CCYYMMDD</i> identifies the calendar year, month and date.              |

|      | C 11 |             | • 1    | 1' 1       |
|------|------|-------------|--------|------------|
| The  | toll | lowing      | window | displays:  |
| 1110 | 1011 | 0,0,0,0,0,0 |        | anopia jo. |

| Save As                |                                             |         | ? 🚺     |
|------------------------|---------------------------------------------|---------|---------|
| Save in:               | EXPORT                                      | 💌 🚱 - 🔁 | X 📸 🖬 🗸 |
| My Recent<br>Documents | AYEXP20090127.CSV                           |         |         |
| Documents     Desktop  |                                             |         |         |
|                        |                                             |         |         |
| My<br>Documents        |                                             |         |         |
| Computer               |                                             |         |         |
| My Network<br>Places   |                                             |         |         |
|                        |                                             |         |         |
|                        |                                             |         |         |
|                        |                                             |         |         |
|                        |                                             |         |         |
|                        |                                             |         |         |
|                        |                                             |         |         |
|                        | File name: PAYEXP20090107.csv               |         | •       |
|                        | Save as type: CSV (Comma delimited) (*.csv) |         | =       |
|                        |                                             |         |         |
| Too <u>l</u> s •       |                                             | Save    | Cancel  |
|                        |                                             |         |         |
| Action                 |                                             |         |         |
| Select                 | Save (Save).                                |         |         |
|                        | <b></b> (Save).                             |         |         |

The following dialog box displays:

| Micros     | oft Office Excel 🛛 🔊                                                                  |
|------------|---------------------------------------------------------------------------------------|
| 1          | The file PAYEXP20090107.CSV already exists. Do you want to replace the existing file? |
| cep Action |                                                                                       |
| 35 Select  | Yes (Yes).                                                                            |

### The following dialog box displays:

| Microso | oft Office Excel                                                                                                    |
|---------|----------------------------------------------------------------------------------------------------|
| i)      | PAYEXP20090107.CSV may contain features that are not compatible with CSV (Comma delimited). Do you want to keep the workbook in this format?<br>• To keep this format, which leaves out any incompatible features, click Yes.<br>• To preserve the features, click No. Then save a copy in the latest Excel format.<br>• To see what might be lost, click Help.<br>Yes No Help |
| ер      | Action                                                                                                    |
| 36      | Select Yes).                                                                                                    |
| 37      | Close Microsoft® Excel.                                                                                                    |

The following dialog box displays:

| Microso | oft Office Excel                                                  |
|---------|-------------------------------------------------------------------|
|         | Do you want to save the changes you made to 'PAYEXP20090107.CSV'? |
|         | Yes No Cancel                                                     |

| Step | Action                                                                                                    |
|------|----------------------------------------------------------------------------------------------------|
| 38   | Select No).                                                                                                  |
|      | The appropriate steps to save the changes to the file have already been completed.                           |
| 39   | Follow the normal processing procedures to submit the Microsoft® Excel spreadsheet to the requesting entity. |

## **Procedure B:** Using the Microsoft® Excel Selected Payroll Information Import Procedure

## **B1.** PCGenesis and Microsoft® Excel File Verification

| Step | Action                                                                                                    |
|------|----------------------------------------------------------------------------------------------------|
|      | Run this procedure after Payroll Setup, <u>before</u> the <i>F4</i> - <i>Calculate Payroll and Update Year-to-Date (YTD)</i> procedure. Performing this procedure is optional. |

## **B2.** Perform a PCGenesis Disk to Disk Backup

| Step | Action                                                                             |  |  |  |  |  |  |  |
|------|------------------------------------------------------------------------------------|--|--|--|--|--|--|--|
| 1    | From the PCGenesis server, perform a Disk-to-Disk backup:                          |  |  |  |  |  |  |  |
|      | • Verify all users all logged out of PCGenesis.                                    |  |  |  |  |  |  |  |
|      | • From the server's <i>Desktop</i> , select (PCG Disk 2 Disk Backup) icon.         |  |  |  |  |  |  |  |
| 2    | Label the backup "MM/DD/CCYY – Backup Before Selected Payroll Information Import". |  |  |  |  |  |  |  |

# **B3.** Importing the Selected Payroll Information File into PCGenesis

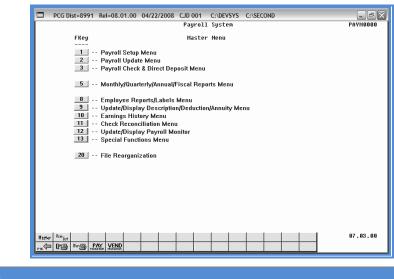

| Step | Action                               |
|------|--------------------------------------|
| 1    | Select 13 (F13 - Special Functions). |

The following screen displays:

Step

|             | PCG Dist=8991 | Rel=08.03.00                                                             |                                                                              | CJD 001<br>Payroll Sy         | C:\SECO | ٩D | - • ×<br>Paymoo13 |
|-------------|---------------|--------------------------------------------------------------------------|------------------------------------------------------------------------------|-------------------------------|---------|----|-------------------|
|             | 2<br>3<br>4   | Display/Update<br>Print Invalid Bu<br>Tax/Withholdin<br>Maintain/Print S | Spec:<br>Pay Schedule<br>Idget Accounts<br>g/Control Menu<br>State File Menu | ial Functi<br>s<br>in Payroll |         |    | FHTNUU13          |
|             | <u>6</u><br>7 | Reset Payroll A<br>Payroll Mass U<br>Delete Employo<br>Payroll Export/I  | lpdate Menu<br>ee Menu                                                       |                               |         |    |                   |
|             |               |                                                                          |                                                                              |                               |         |    |                   |
| Hast<br>F16 |               | Y VEND                                                                   |                                                                              |                               |         |    | 88 - 93 - 99      |
| FIET        |               | <u>DEL HONIDE    </u>                                                    |                                                                              |                               |         |    |                   |

| 2 | Select <b>8</b> ( <b>F8</b> - Payroll Export/Import Menu). |
|---|------------------------------------------------------------|
|---|------------------------------------------------------------|

|      | ■ PCG Dist=8991 Rel=11.02.00 05/09/2011 DOD 001 SV C:\DEVSYS C:\SECO                                                        |  |  |  |  |  |  |  |  |  |
|------|----------------------------------------------------------------------------------------------------|--|--|--|--|--|--|--|--|--|
|      | Payroll System PAYM0016                                                                                                    |  |  |  |  |  |  |  |  |  |
|      | FKey Payroll Export/Import Menu                                                                                             |  |  |  |  |  |  |  |  |  |
|      | 1 Payroll Gross Data Export                                                                                                 |  |  |  |  |  |  |  |  |  |
|      | 2 Payroll Gross Data Import                                                                                                 |  |  |  |  |  |  |  |  |  |
|      | <ul> <li>- Payroll Deduction Export</li> <li>- Payroll Deduction Import</li> </ul>                                          |  |  |  |  |  |  |  |  |  |
|      | <ul> <li>5 Export Selected Payroll / Deduction / CPI Information</li> <li>6 Import Selected Payroll Information</li> </ul>  |  |  |  |  |  |  |  |  |  |
|      | <ul> <li>7 Earnings History Export</li> <li>8 Earnings History Gross Pay Distribution Export</li> </ul>                     |  |  |  |  |  |  |  |  |  |
|      | <ul> <li>9 Import New Employees - Batch Mode</li> <li>10 Export New Hire File for Georgia Directory of New Hires</li> </ul> |  |  |  |  |  |  |  |  |  |
|      |                                                                                                    |  |  |  |  |  |  |  |  |  |
|      |                                                                                                    |  |  |  |  |  |  |  |  |  |
|      |                                                                                                    |  |  |  |  |  |  |  |  |  |
|      | National User,                                                                                                    |  |  |  |  |  |  |  |  |  |
|      | Master         User List         11.02.00           Pre<                                                                    |  |  |  |  |  |  |  |  |  |
| ~    |                                                                                                    |  |  |  |  |  |  |  |  |  |
| Step | Action                                                                                                    |  |  |  |  |  |  |  |  |  |
| 3    | Select <b>6</b> ( <b>F6</b> – Import Selected Payroll Information).                                                         |  |  |  |  |  |  |  |  |  |

Georgia Department of Education Dr. John D. Barge, State School Superintendent May 24, 2011 • 2:32 PM • Page 21 of 31 All Rights Reserved.

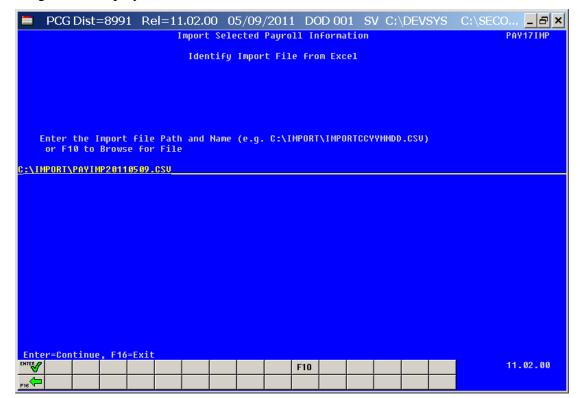

| Step | Action                                                                                         |
|------|------------------------------------------------------------------------------------------------|
| 4    | Verify C:\IMPORT\PAYIMPccyymmdd.csv defaults in the field, or select F10 (to Browse for file). |

|     | PCG Dist=8991      |                         |                              | DEVSYS C:\SECO 문×                  |  |  |  |  |  |  |  |
|-----|--------------------|-------------------------|------------------------------|------------------------------------|--|--|--|--|--|--|--|
|     |                    | Import Selected P       | ayroll Information           | PAY17IMP                           |  |  |  |  |  |  |  |
|     | Select Item        |                         |                              |                                    |  |  |  |  |  |  |  |
|     |                    |                         |                              |                                    |  |  |  |  |  |  |  |
|     | Enter 'X' for      | the Item to be Imported |                              |                                    |  |  |  |  |  |  |  |
|     | LAST NAME          | LOC                     | CONTMO                       | BIRTH DATE                         |  |  |  |  |  |  |  |
|     | FIRST NAME         | WORK LOC                | CONTRACT DAYS                | HIRE DATE                          |  |  |  |  |  |  |  |
|     | MIDDLE NAME        | SECTION 125             | CONTRACT GROSS               | REHIRE DATE                        |  |  |  |  |  |  |  |
|     | NAME SUFFIX        | CLASS                   | CONTRACT BIWEEKLY            | TERM DATE                          |  |  |  |  |  |  |  |
|     | STREET             | JOBCLASS                | STATE ANNUAL                 | TERM REASON                        |  |  |  |  |  |  |  |
|     | STREET2            | CPI JOB                 | LOCAL ANNUAL                 | PENS SERVICE DATE                  |  |  |  |  |  |  |  |
|     | CITY               | CERT TYPE               | OTHER ANNUUAL                | PENS TERM DATE                     |  |  |  |  |  |  |  |
|     | STATE              | NO OF PAYS              | FICA SW                      | PENS TERM REASON                   |  |  |  |  |  |  |  |
|     | ZIP                | PAY CYCLE               | FED EXEMPT                   | POS EFFECTIVE DATE                 |  |  |  |  |  |  |  |
|     | TELEPHONE          | SERVICE                 | FED WITH CODE                | LEAVE ELIGIBLE DATE                |  |  |  |  |  |  |  |
|     | STATUS             | SICK BANK               | STATE DEP ALLOWANCE          | GHI IND                            |  |  |  |  |  |  |  |
|     | SEX<br>ETHNIC      | PENSION<br>RETIRE SW    | TAX MAR FED<br>Tax mar state | DOE PAID ERCON FLAG<br>CPI INCLUDE |  |  |  |  |  |  |  |
|     | MARITAL            | SPOUSE SSN              | GHI                          | GET INGLODE                        |  |  |  |  |  |  |  |
|     | EEO-5 JOB CODE     |                         | GHI                          |                                    |  |  |  |  |  |  |  |
|     | HOURS PER WEEK     |                         |                              |                                    |  |  |  |  |  |  |  |
|     | HOONS TEN WEEK     |                         |                              |                                    |  |  |  |  |  |  |  |
|     |                    |                         |                              |                                    |  |  |  |  |  |  |  |
|     |                    |                         |                              |                                    |  |  |  |  |  |  |  |
|     |                    |                         |                              |                                    |  |  |  |  |  |  |  |
|     |                    |                         |                              |                                    |  |  |  |  |  |  |  |
|     |                    |                         |                              |                                    |  |  |  |  |  |  |  |
|     |                    |                         |                              |                                    |  |  |  |  |  |  |  |
|     |                    |                         |                              |                                    |  |  |  |  |  |  |  |
| Ent | er=Continue, F16=E | Exit                    |                              |                                    |  |  |  |  |  |  |  |
|     | '                  |                         | F10                          | 11.02.00                           |  |  |  |  |  |  |  |
|     |                    |                         |                              |                                    |  |  |  |  |  |  |  |
| F16 |                    |                         |                              |                                    |  |  |  |  |  |  |  |

| Step | Action                                                                                                    |
|------|----------------------------------------------------------------------------------------------------|
| 5    | Select the employee field to import. Only one employee field may be imported at a time.                                                                       |
|      | <i>NOTE: Currently, the only employee fields supported for the import function are</i> <b>ETHNIC</b> , <b>EEO-5 JOB CODE</b> , or <b>HOURS PER WEEK</b> data. |
| 6    | Select Enter.                                                                                                    |
|      | "Scanning import file." briefly displays.                                                                                                    |

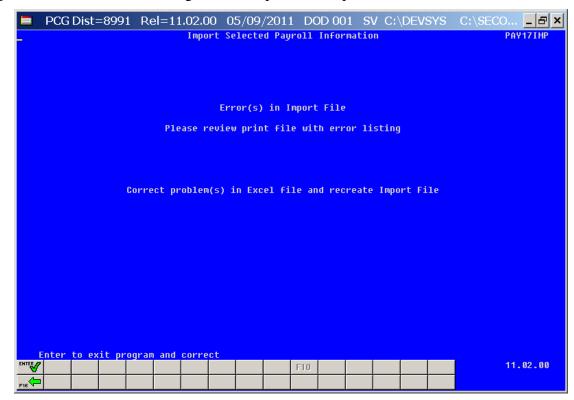

For **import file errors**, the following is an example of an import file error screen:

For **successful file imports**, the following screen displays:

| PCG Dist=8991 |           | /2011 DC    |       |         |      | DEV: | SYS | C:\SECO & × |
|---------------|-----------|-------------|-------|---------|------|------|-----|-------------|
|               | pore der  | loccu ruyro |       | r or nu | cion |      |     |             |
|               |           |             |       |         |      |      |     |             |
|               | No Eri    | rors in Imp | ort F | ile     |      |      |     |             |
|               | Please    | e Review Pr | int f | ile     |      |      |     |             |
|               | Press EN1 | TER to load | Impo  | rt Fi   | le   |      |     |             |
|               | Press     | F16 to STO  | P Pro | cess    |      |      |     |             |
|               |           |             |       |         |      |      |     |             |
|               |           |             |       |         |      |      |     |             |
|               |           |             |       |         |      |      |     |             |
|               |           |             |       |         |      |      |     |             |
|               |           |             |       |         |      |      |     |             |
|               |           |             |       |         |      |      |     |             |
|               |           | F10         |       |         |      |      |     | 11.02.00    |

Georgia Department of Education Dr. John D. Barge, State School Superintendent May 24, 2011 • 2:32 PM • Page 24 of 31 All Rights Reserved.

| Step | Action                                                                                                    |
|------|----------------------------------------------------------------------------------------------------|
| 7    | <b>For import file errors</b> : Go to the PCGenesis print queue and locate the error report.<br>Using the report, make the appropriate corrections to the <i>.csv</i> file, and repeat this procedure beginning at <i>Step 2</i> . |
|      | For successful file imports: Select Enter (to Continue).                                                                                                    |
|      | "Updating employee information." briefly displays.                                                                                                    |

|        | PCG | Dist=   | -899 | 1 R     | el=1             | 1.02 | 2.00 | 05   | /09,   | /201    | 1 D     | DD 00   | 1 S   | V C: | \DEV | SYS | C:\S | SECO | 8 >      | < |
|--------|-----|---------|------|---------|------------------|------|------|------|--------|---------|---------|---------|-------|------|------|-----|------|------|----------|---|
|        |     |         |      |         |                  |      |      |      | Pay    | r011    | Syste   | em      |       |      |      |     |      |      | PAYM0016 |   |
|        |     | FKey    |      |         |                  |      | F    | Payr | ·011   | Expor   | t/Im    | oort M  | lenu  |      |      |     |      |      |          |   |
|        |     | 1<br>2  |      |         | Gros<br>Gros     |      |      |      |        |         |         |         |       |      |      |     |      |      |          |   |
|        |     | 3<br>4  |      |         | Dedu<br>Dedu     |      |      |      |        |         |         |         |       |      |      |     |      |      |          |   |
|        |     | 5<br>6  |      |         | Selec<br>Selec   |      |      |      |        |         | Pl Info | ormatio | n     |      |      |     |      |      |          |   |
|        |     | 7<br>8  |      |         | gs His<br>gs His |      |      |      | / Dist | ributio | on Exp  | ort     |       |      |      |     |      |      |          |   |
|        |     | 9<br>10 |      |         | New E<br>New F   |      |      |      |        |         | tory of | New H   | lires |      |      |     |      |      |          |   |
|        |     |         |      |         |                  |      |      |      |        |         |         |         |       |      |      |     |      |      |          |   |
|        |     |         |      |         |                  |      |      |      |        |         |         |         |       |      |      |     |      |      |          |   |
|        |     |         |      |         |                  |      |      |      |        |         |         |         |       |      |      |     |      |      |          |   |
| Master | 100 |         | DAY  | VENT    |                  |      |      |      |        |         |         |         |       |      |      |     |      |      | 11.02.00 |   |
| F16    | 13  | Wor 🕞   | PAY  | MONITOP | 2                |      |      |      |        |         |         |         |       |      |      |     |      |      |          |   |

| Step | Action                                                                                                    |
|------|----------------------------------------------------------------------------------------------------|
| 8    | To print the report via the Uqueue Print Manager: Select       Image: (Uqueue).         To print the report via Microsoft® Word: Select       Image: (MS WORD).         Where appropriate, follow the User Interface instructions provided in Topic 1: Creating the Microsoft®-PCGenesis QWORD Macro for Report Printing to create the macro required to use the feature. |
| 9    | Select <b>FIG</b> ( <b>F16</b> - Exit) to return to the <i>Payroll System Master Menu</i> , or select <b>Master</b> ( <b>Master</b> ) to return to the <i>Business Applications Master Menu</i> .                                                                                                    |
| 10   | Refer to Appendix A: Selected Payroll Information Import .csv File Layout and Appendix B:<br>Selected Payroll Information Import File Error Processing for additional error message<br>examples, and for information to aid in the correction of errors. After correcting the<br>error(s), repeat this procedure beginning at Step 2.                                     |

## Appendix A: Selected Payroll Information Import .csv File Layout

## A1. Import .csv File Layout for Ethnic Data

| Column                                         | Explanation                                                                                                    |
|------------------------------------------------|----------------------------------------------------------------------------------------------------|
| Employee ID Number                             | Mandatory: Must be the employee's payroll ID number.                                                                                                   |
| SSN                                            | Employee's Social Security Number - must match the SSN within the Payroll file.                                                                        |
| Last Name/First Name                           | Visual identification only, PCGenesis ignores the information during the import.                                                                       |
| Ethnic Code                                    | Ethnic Code must contain a valid Ethnic Code from the Description file.                                                                                |
| Ethnic Code Description                        | Visual identification only, PCGenesis ignores the information during the import.                                                                       |
| Hispanic                                       | Must be 'N' or 'Y'. Indicates whether or not the employee is of Hispanic heritage.                                                                     |
| setting the value to 'Y'.                      | five race fields must be set to 'Y'. Two or more race fields may be selected by                                                                        |
| American Indian                                | Must be 'N' or 'Y'. Indicates whether or not the employee is of American Indian heritage.                                                              |
| Black                                          | Must be 'N' or 'Y'. Indicates whether or not the employee is of Black heritage.                                                                        |
| White                                          | Must be 'N' or 'Y'. Indicates whether or not the employee is of White or Caucasian heritage.                                                           |
| Asian                                          | Must be 'N' or 'Y'. Indicates whether or not the employee is of Asian heritage.                                                                        |
| Hawaiian                                       | Must be 'N' or 'Y'. Indicates whether or not the employee is of Pacific Islander heritage.                                                             |
| • The remaining column ignores the information | as in the spreadsheet are available for visual identification only. PCGenesis n during the import.                                                     |
| Pay Location Code                              | Contains a valid <i>Pay Location Code</i> from the Description file. Visual identification only, PCGenesis ignores the information during the import.  |
| Pay Location Description                       | Visual identification only, PCGenesis ignores the information during the import.                                                                       |
| Work Location Code                             | Contains a valid <i>Work Location Code</i> from the Description file. Visual identification only, PCGenesis ignores the information during the import. |
| Work Location Desc                             | Visual identification only, PCGenesis ignores the information during the import.                                                                       |
| Class Code                                     | Contains a valid <i>Class Code</i> from the Description file. Visual identification only, PCGenesis ignores the information during the import.         |
| Class Code Description                         | Visual identification only, PCGenesis ignores the information during the import.                                                                       |
| Job Code                                       | Contains a valid <i>Job Code</i> from the Description file. Visual identification only, PCGenesis ignores the information during the import.           |
| Job Code Description                           | Visual identification only, PCGenesis ignores the information during the import.                                                                       |
| Contract Months                                | Contains the employee's number of contracted months. Visual identification only, PCGenesis ignores the information during the import.                  |

#### **Miscellaneous Notes**

• Validations occur during the examination of the load file and again during the actual employee update process. If errors are detected during the error checking, PCGenesis halts the update, and requires the user to manually correct the employee's information, and to rerun the selected payroll information import procedure. If detected during the update, a dialog box displays informing the user that the specific data for the specific employee will not be updated. In this instance, the selected payroll information import is complete with the exception of those employees for whom a dialog box was displayed. Manually complete these employees' information.

## A2. Import .csv File Layout for EEO-5 Job Code Data

| Column                   | Explanation                                                                               |
|--------------------------|-------------------------------------------------------------------------------------------|
| Employee ID Number       | Mandatory: Must be the employee's payroll ID number.                                      |
| SSN                      | Employee's Social Security Number - must match the SSN within the Payroll file.           |
| Last Name/First Name     | Visual identification only, PCGenesis ignores the information during the import.          |
| EEO-5 Job Code           | EEO-5 Job Code must contain a valid EEO-5 Job Code from the Alpha                         |
|                          | Description file.                                                                         |
| EEO-5 Job Code           | Visual identification only, PCGenesis ignores the information during the import.          |
| Description              |                                                                                           |
| • The remaining column   | s in the spreadsheet are available for visual identification only. PCGenesis              |
| ignores the information  | n during the import.                                                                      |
| Pay Location Code        | Contains a valid Pay Location Code from the Description file. Visual identification       |
|                          | only, PCGenesis ignores the information during the import.                                |
| Pay Location Description | Visual identification only, PCGenesis ignores the information during the import.          |
| Work Location Code       | Contains a valid Work Location Code from the Description file. Visual                     |
|                          | identification only, PCGenesis ignores the information during the import.                 |
| Work Location Desc       | Visual identification only, PCGenesis ignores the information during the import.          |
| Class Code               | Contains a valid <i>Class Code</i> from the Description file. Visual identification only, |
|                          | PCGenesis ignores the information during the import.                                      |
| Class Code Description   | Visual identification only, PCGenesis ignores the information during the import.          |
| Job Code                 | Contains a valid Job Code from the Description file. Visual identification only,          |
|                          | PCGenesis ignores the information during the import.                                      |
| Job Code Description     | Visual identification only, PCGenesis ignores the information during the import.          |
| Contract Months          | Contains the employee's number of contracted months. Visual identification only,          |
|                          | PCGenesis ignores the information during the import.                                      |
| Miscellaneous Notes      |                                                                                           |

• Validations occur during the examination of the load file and again during the actual employee update process. If errors are detected during the error checking, PCGenesis halts the update, and requires the user to manually correct the employee's information, and to rerun the selected payroll information import procedure. If detected during the update, a dialog box displays informing the user that the specific data for the specific employee will not be updated. In this instance, the selected payroll information import is complete with the exception of those employees for whom a dialog box was displayed. Manually complete these employees' information.

## A3. Import .csv File Layout for Hours Per Week Data

| Column                   | Explanation                                                                               |
|--------------------------|-------------------------------------------------------------------------------------------|
| Employee ID Number       | Mandatory: Must be the employee's payroll ID number.                                      |
| SSN                      | Employee's Social Security Number - must match the SSN within the Payroll file.           |
| Last Name/First Name     | Visual identification only, PCGenesis ignores the information during the import.          |
| Hours Per Week           | This field must contain the scheduled hours per week for the employee.                    |
| • The remaining column   | s in the spreadsheet are available for visual identification only. PCGenesis              |
| ignores the information  | n during the import.                                                                      |
| Pay Location Code        | Contains a valid Pay Location Code from the Description file. Visual identification       |
|                          | only, PCGenesis ignores the information during the import.                                |
| Pay Location Description | Visual identification only, PCGenesis ignores the information during the import.          |
| Work Location Code       | Contains a valid Work Location Code from the Description file. Visual                     |
|                          | identification only, PCGenesis ignores the information during the import.                 |
| Work Location Desc       | Visual identification only, PCGenesis ignores the information during the import.          |
| Class Code               | Contains a valid <i>Class Code</i> from the Description file. Visual identification only, |
|                          | PCGenesis ignores the information during the import.                                      |
| Class Code Description   | Visual identification only, PCGenesis ignores the information during the import.          |
| Job Code                 | Contains a valid <i>Job Code</i> from the Description file. Visual identification only,   |
|                          | PCGenesis ignores the information during the import.                                      |
| Job Code Description     | Visual identification only, PCGenesis ignores the information during the import.          |
| Contract Months          | Contains the employee's number of contracted months. Visual identification only,          |
|                          | PCGenesis ignores the information during the import.                                      |
| Miscellaneous Notes      |                                                                                           |
|                          |                                                                                           |

• Validations occur during the examination of the load file and again during the actual employee update process. If errors are detected during the error checking, PCGenesis halts the update, and requires the user to manually correct the employee's information, and to rerun the selected payroll information import procedure. If detected during the update, a dialog box displays informing the user that the specific data for the specific employee will not be updated. In this instance, the selected payroll information import is complete with the exception of those employees for whom a dialog box was displayed. Manually complete these employees' information.

## Appendix B: Selected Payroll Information Import File Error Processing

For *import file errors*, the following is an example of an import file error screen:

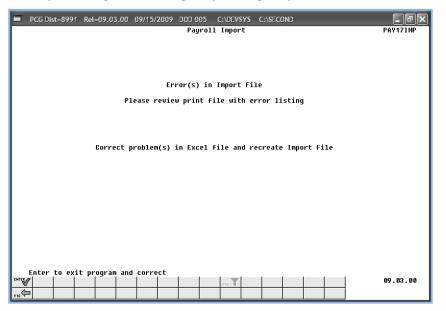

## **B1. Special Payroll Information Import Error Report - Example**

| DATE 0     | 9/15/2009 P  | AY17IMP   |        | PAYROLL IMPORT | REPORT |       |       |       |       |       |        |           | Page       |   |
|------------|--------------|-----------|--------|----------------|--------|-------|-------|-------|-------|-------|--------|-----------|------------|---|
| EmpNo SSN  | Name         |           | Ethnic | Description    | Hisp   | AmrIn | Black | White | Asian | Hawai | Error  | Message   |            |   |
| 86892 9990 | 86892 CA9RIE | R TH9RON  | 02     | WHITE          | N      | Ν     | Y     | N     | Y     | Ν     |        |           |            |   |
| 86893 9996 | 86893 DE80NG | CA8SON    | 02     | WHITE          | Y      | Ν     | Y     | Ν     | Ν     | Ν     |        |           |            |   |
| 86894 9990 | 86894 EA7L   | RE7A      | 03     | HISPANIC       | Ŷ      | N     | Ν     | Y     | Ν     | Ν     |        |           |            |   |
| 86895 9990 | 86895 GU6VAR | A REGAY   | 02     | WHITE          |        |       |       |       |       |       | At Lea | ast 1 Rac | e Required |   |
| 86896 9996 | 86896 NA5UIN | I SH5LTON | 03     | HISPANIC       |        |       |       |       |       |       | At Lea | ast 1 Rac | e Required | L |
| 86897 9990 | 86897 WO4DAL | L RO4ELIA | 02     | WHITE          |        |       |       |       |       |       | At Lea | ast 1 Rac | e Required |   |
| 86898 9990 | 86898 BO3TON | I SO3NY   | 02     | WHITE          |        |       |       |       |       |       | At Lea | ast 1 Rac | e Required |   |
| 86899 9990 | 86899 CO2ER  | R02I0     | 03     | HISPANIC       |        |       |       |       |       |       | At Lea | ast 1 Rac | e Required | L |
| 86900 9990 | 86900 FL9NT  | WI9FORD   | 02     | WHITE          |        |       |       |       |       |       | At Lea | ast 1 Rac | e Required |   |
| 86901 9990 | 86901 RE8VES | BO8KER    | 03     | HISPANIC       |        |       |       |       |       |       | At Lea | ast 1 Rac | e Required | 1 |
| 86902 9990 | 86902 BL7SS  | R07       | 02     | WHITE          |        |       |       |       |       |       | At Lea | ast 1 Rac | e Required | 1 |
| 86903 9990 | 86903 IS6AC  | SA6E      | 03     | HISPANIC       |        |       |       |       |       |       | At Lea | ast 1 Rac | e Required |   |

These errors will include employees' ID number, social security number, name, ethnic code, and ethnicity/race indicators along with the error message. Compare the error(s) identified in the report to the .csv file's spreadsheet to determine the appropriate corrective measures.

PCGenesis errors within the previous screenshot examples apply to the spreadsheet screenshot example below. User results are school district- and system-specific. Additional errors that can occur when users attempt to create the .csv file without using the GaDOE-provided spreadsheet template provided, <u>and</u> the file is missing required data.

Georgia Department of Education Dr. John D. Barge, State School Superintendent May 24, 2011 • 2:32 PM • Page 30 of 31 All Rights Reserved.

## **B2.** Special Payroll Information Import .csv File – Example

| *        | Calibri                                                                                                    |                                                                                                    |                                                                                                    |                                                                                                    |                                                                                                    |                                                                                                    |                                                                                                    |                                                                                                    | w                                                                                                    | Add-Ins                                                                                                    |                                                                                                    | crobat                                                                                                    |                                                                                                    |                                                                                                    |                                                                                                    |                                                                                                    |                                                                                                    |
|----------|----------------------------------------------------------------------------------------------------|----------------------------------------------------------------------------------------------------|----------------------------------------------------------------------------------------------------|----------------------------------------------------------------------------------------------------|----------------------------------------------------------------------------------------------------|----------------------------------------------------------------------------------------------------|----------------------------------------------------------------------------------------------------|----------------------------------------------------------------------------------------------------|----------------------------------------------------------------------------------------------------|----------------------------------------------------------------------------------------------------|----------------------------------------------------------------------------------------------------|----------------------------------------------------------------------------------------------------|----------------------------------------------------------------------------------------------------|----------------------------------------------------------------------------------------------------|----------------------------------------------------------------------------------------------------|----------------------------------------------------------------------------------------------------|----------------------------------------------------------------------------------------------------|
| e        |                                                                                                    | - 11                                                                                                    | • A                                                                                                    | A                                                                                                    | = =                                                                                                    | **                                                                                                    |                                                                                                    | Gen                                                                                                    | eral                                                                                                    |                                                                                                    | •                                                                                                    | 5                                                                                                    |                                                                                                    |                                                                                                    | ¦ata Insert ≠                                                                                                    | $\Sigma$ $\Sigma$                                                                                                    |                                                                                                    |
| <b>V</b> | BIU                                                                                                    | •                                                                                                    | 3-                                                                                                    | A - 🔳                                                                                                    | = =                                                                                                    | *= *=                                                                                                    |                                                                                                    | \$                                                                                                    | - %                                                                                                    | ,                                                                                                    | .00                                                                                                    | Conditiona                                                                                                    |                                                                                                    | Cell                                                                                                    |                                                                                                    | Sort & Find &                                                                                                    |                                                                                                    |
|          | L                                                                                                    |                                                                                                    |                                                                                                    |                                                                                                    |                                                                                                    |                                                                                                    | 11.7222                                                                                                    | _                                                                                                    |                                                                                                    |                                                                                                    | 5                                                                                                    | Formatting                                                                                                    |                                                                                                    | <ul> <li>Styles *</li> </ul>                                                                                                    | Format -                                                                                                    | ✓ Filter * Select *                                                                                                    |                                                                                                    |
| ard 🗟    |                                                                                                    | Font                                                                                                    |                                                                                                    | 15                                                                                                    | Align                                                                                                    | ment                                                                                                    |                                                                                                    | 비                                                                                                    | Num                                                                                                    | ber                                                                                                    | 19                                                                                                    |                                                                                                    | Styles                                                                                                    | J                                                                                                    | Cells                                                                                                    | Editing                                                                                                    |                                                                                                    |
| 01       |                                                                                                    | • (9                                                                                                    | f <sub>x</sub>                                                                                                    | Work LO                                                                                                    | C Desc                                                                                                    |                                                                                                    |                                                                                                    |                                                                                                    |                                                                                                    |                                                                                                    |                                                                                                    |                                                                                                    |                                                                                                    |                                                                                                    |                                                                                                    |                                                                                                    |                                                                                                    |
| A        | В                                                                                                    | С                                                                                                    | D                                                                                                    | E                                                                                                    | F                                                                                                    | G                                                                                                    | Н                                                                                                    | 1                                                                                                    | J                                                                                                    | K                                                                                                    | L                                                                                                    | M                                                                                                    | N                                                                                                    | 0                                                                                                    | P Q                                                                                                    | R S                                                                                                    | т                                                                                                    |
| npno S   | SN                                                                                                    | Name                                                                                                    | Ethnic                                                                                                    | Ethnic De                                                                                                    | s Hispani                                                                                                    | c Am Ind                                                                                                    | Black                                                                                                    | White                                                                                                    | Asian                                                                                                    | Hawai                                                                                                    | i LOC                                                                                                    | LOC Desc                                                                                                    | Nork LOC                                                                                                    | Work LOC                                                                                                    | Class Class De                                                                                                    | sc JobClass JobClass [ (                                                                                                    | ContM                                                                                                    |
| 6892     | 999086892                                                                                                    | CA9RIER T                                                                                                    | 2                                                                                                    | WHITE                                                                                                    | N                                                                                                    | N                                                                                                    | Y                                                                                                    | N                                                                                                    | Υ                                                                                                    | N                                                                                                    | 196                                                                                                    | Location C                                                                                                    | 196                                                                                                    | Location C                                                                                                    | 90 YOUTH A                                                                                                    | PF 6 SUBSTITUT                                                                                                    |                                                                                                    |
| 6893     | 999086893                                                                                                    | DEBONG (                                                                                                    | 2                                                                                                    | WHITE                                                                                                    | Y                                                                                                    | N                                                                                                    | Y                                                                                                    | N                                                                                                    | N                                                                                                    | N                                                                                                    | 1111                                                                                                    | Location C                                                                                                    | 8014                                                                                                    | Location C                                                                                                    | 5 SUBSTITU                                                                                                    | 6 SUBSTITUT                                                                                                    | 1                                                                                                    |
| 6894     | 999086894                                                                                                    | EA7L RE74                                                                                                    | 3                                                                                                    | HISPANIC                                                                                                    | Y                                                                                                    | N                                                                                                    | N                                                                                                    | Y                                                                                                    | N                                                                                                    | N                                                                                                    | 1111                                                                                                    | Location C                                                                                                    | 103                                                                                                    | Location C                                                                                                    | 95 PRE-K CL                                                                                                    | AS 5 AIDE                                                                                                    | 10                                                                                                    |
| 6895     | 999086895                                                                                                    | GU6VARA                                                                                                    | 2                                                                                                    | WHITE                                                                                                    |                                                                                                    |                                                                                                    |                                                                                                    |                                                                                                    |                                                                                                    |                                                                                                    | 2050                                                                                                    | Location C                                                                                                    | 2050                                                                                                    | Location C                                                                                                    | 90 YOUTH A                                                                                                    | PF 6 SUBSTITUT                                                                                                    | 1                                                                                                    |
| 6896     | 999086896                                                                                                    | NA5UIN S                                                                                                    | 3                                                                                                    | HISPANIC                                                                                                    |                                                                                                    |                                                                                                    |                                                                                                    |                                                                                                    |                                                                                                    |                                                                                                    | 8014                                                                                                    | Location C                                                                                                    | 103                                                                                                    | Location C                                                                                                    | 78 FOOD SE                                                                                                    | R\ 21 SCHOOL N                                                                                                    | -0                                                                                                    |
| 6897     | 999086897                                                                                                    | WO4DALL                                                                                                    | 2                                                                                                    | WHITE                                                                                                    |                                                                                                    |                                                                                                    |                                                                                                    |                                                                                                    |                                                                                                    |                                                                                                    | 188                                                                                                    | Location C                                                                                                    | 188                                                                                                    | Location C                                                                                                    | 90 YOUTH A                                                                                                    | PF 6 SUBSTITUT                                                                                                    | 6 1 10                                                                                                    |
| 6898     | 999086898                                                                                                    | BOSTON S                                                                                                    | 2                                                                                                    | WHITE                                                                                                    |                                                                                                    |                                                                                                    |                                                                                                    |                                                                                                    |                                                                                                    |                                                                                                    | 1111                                                                                                    | Location C                                                                                                    | 8014                                                                                                    | Location C                                                                                                    | 4 SUBSTITU                                                                                                    | T 4 SUBSTITUT                                                                                                    | 1                                                                                                    |
| 6899     | 999086899                                                                                                    | CO2ER RC                                                                                                    | 3                                                                                                    | HISPANIC                                                                                                    |                                                                                                    |                                                                                                    |                                                                                                    |                                                                                                    |                                                                                                    |                                                                                                    | 8014                                                                                                    | Location C                                                                                                    | 8014                                                                                                    | Location C                                                                                                    | 76 HEADSTA                                                                                                    | R1 20 HEADSTAR                                                                                                    | 1                                                                                                    |
| 6900     | 999086900                                                                                                    | FL9NT WI                                                                                                    | 2                                                                                                    | WHITE                                                                                                    |                                                                                                    |                                                                                                    |                                                                                                    |                                                                                                    |                                                                                                    |                                                                                                    | 1111                                                                                                    | Location C                                                                                                    | 8014                                                                                                    | Location C                                                                                                    | 4 SUBSTITU                                                                                                    | 4 SUBSTITUT                                                                                                    |                                                                                                    |
| 6901     | 999086901                                                                                                    | REBVES BO                                                                                                    | 3                                                                                                    | HISPANIC                                                                                                    |                                                                                                    |                                                                                                    |                                                                                                    |                                                                                                    |                                                                                                    |                                                                                                    | 1111                                                                                                    | Location C                                                                                                    | 8014                                                                                                    | Location C                                                                                                    | 76 HEADSTA                                                                                                    | R1 20 HEADSTAR                                                                                                    | 1                                                                                                    |
| 6902     | 999086902                                                                                                    | BL7SS RO                                                                                                    | 2                                                                                                    | WHITE                                                                                                    |                                                                                                    |                                                                                                    |                                                                                                    |                                                                                                    |                                                                                                    |                                                                                                    | 103                                                                                                    | Location C                                                                                                    | 103                                                                                                    | Location C                                                                                                    | 90 YOUTH A                                                                                                    | PF 6 SUBSTITUT                                                                                                    | 1                                                                                                    |
| 6903     | 999086903                                                                                                    | ISGAC SAE                                                                                                    | 3                                                                                                    | HISPANIC                                                                                                    |                                                                                                    |                                                                                                    |                                                                                                    |                                                                                                    |                                                                                                    |                                                                                                    | 1111                                                                                                    | Location C                                                                                                    | 8014                                                                                                    | Location C                                                                                                    | 92 LUNCHRO                                                                                                    | 21 SCHOOL N                                                                                                    |                                                                                                    |
| 6904     | 999086904                                                                                                    | PESEIRA E                                                                                                    | 3                                                                                                    | HISPANIC                                                                                                    |                                                                                                    |                                                                                                    |                                                                                                    |                                                                                                    |                                                                                                    |                                                                                                    | 188                                                                                                    | Location C                                                                                                    | 188                                                                                                    | Location C                                                                                                    | 62 CUSTODI                                                                                                    | AI 15 CUSTODIA                                                                                                    | 1                                                                                                    |
| 6905     | 999086905                                                                                                    | BE4MUDE                                                                                                    | 2                                                                                                    | WHITE                                                                                                    |                                                                                                    |                                                                                                    |                                                                                                    |                                                                                                    |                                                                                                    |                                                                                                    | 1111                                                                                                    | Location C                                                                                                    | 2050                                                                                                    | Location C                                                                                                    | 74 TITLE I TE                                                                                                    | AI 3 TEACHER                                                                                                    | 1                                                                                                    |
| 6906     | 999086906                                                                                                    | GA3LO DC                                                                                                    | 2                                                                                                    | WHITE                                                                                                    |                                                                                                    |                                                                                                    |                                                                                                    |                                                                                                    |                                                                                                    |                                                                                                    | 4050                                                                                                    | Location C                                                                                                    | 4050                                                                                                    | Location C                                                                                                    | 2 KINDERG                                                                                                    | AF 3 TEACHER                                                                                                    | 1                                                                                                    |
| 6907     | 999086907                                                                                                    | MO2R SH                                                                                                    | 2                                                                                                    | WHITE                                                                                                    |                                                                                                    |                                                                                                    |                                                                                                    |                                                                                                    |                                                                                                    |                                                                                                    | 1111                                                                                                    | Location C                                                                                                    | 8014                                                                                                    | Location C                                                                                                    | 4 SUBSTITU                                                                                                    | 4 SUBSTITUT                                                                                                    |                                                                                                    |
| 6908     | 999086908                                                                                                    | TA9OR JO                                                                                                    | 2                                                                                                    | WHITE                                                                                                    |                                                                                                    |                                                                                                    |                                                                                                    |                                                                                                    |                                                                                                    |                                                                                                    | 196                                                                                                    | Location C                                                                                                    | 8014                                                                                                    | Location C                                                                                                    | 92 LUNCHRO                                                                                                    | 21 SCHOOL N                                                                                                    |                                                                                                    |
| 6909     | 999086909                                                                                                    | ALSARO N                                                                                                    | 2                                                                                                    | WHITE                                                                                                    |                                                                                                    |                                                                                                    |                                                                                                    |                                                                                                    |                                                                                                    |                                                                                                    | 107                                                                                                    | Location C                                                                                                    | 107                                                                                                    | Location C                                                                                                    | 12 6-8 TEAC                                                                                                    | HE 3 TEACHER                                                                                                    | 10                                                                                                    |
| 6910     | 999086910                                                                                                    | SC7ULZ SH                                                                                                    | 2                                                                                                    | WHITE                                                                                                    |                                                                                                    |                                                                                                    |                                                                                                    |                                                                                                    |                                                                                                    |                                                                                                    | 296                                                                                                    | Location C                                                                                                    | 1111                                                                                                    | Location C                                                                                                    | 4 SUBSTITU                                                                                                    | 4 SUBSTITUT                                                                                                    |                                                                                                    |
| 6911     | 999086911                                                                                                    | VAGENTIN                                                                                                    | 2                                                                                                    | WHITE                                                                                                    |                                                                                                    |                                                                                                    |                                                                                                    |                                                                                                    |                                                                                                    |                                                                                                    | 1111                                                                                                    | Location C                                                                                                    | 8014                                                                                                    | Location C                                                                                                    | 4 SUBSTITU                                                                                                    | 4 SUBSTITUT                                                                                                    |                                                                                                    |
| 6912     | 999086912                                                                                                    | ASSEW DA                                                                                                    | 3                                                                                                    | HISPANIC                                                                                                    |                                                                                                    |                                                                                                    |                                                                                                    |                                                                                                    |                                                                                                    |                                                                                                    | 1111                                                                                                    | Location C                                                                                                    | 8014                                                                                                    | Location C                                                                                                    | 5 SUBSTITU                                                                                                    | IT 5 AIDE                                                                                                    |                                                                                                    |
| 6913     | 999086913                                                                                                    | DA4LING :                                                                                                    | 2                                                                                                    | WHITE                                                                                                    |                                                                                                    |                                                                                                    |                                                                                                    |                                                                                                    |                                                                                                    |                                                                                                    | 196                                                                                                    | Location C                                                                                                    | 196                                                                                                    | Location C                                                                                                    | 81 EXTRA                                                                                                    | 23 CANNERY                                                                                                    |                                                                                                    |
| 6914     | 999086914                                                                                                    | FR3END E                                                                                                    | 2                                                                                                    | WHITE                                                                                                    |                                                                                                    |                                                                                                    |                                                                                                    |                                                                                                    |                                                                                                    |                                                                                                    | 1111                                                                                                    | Location C                                                                                                    | 8014                                                                                                    | Location C                                                                                                    | 92 LUNCHRO                                                                                                    | 21 SCHOOL N                                                                                                    |                                                                                                    |
| 6915     | 999086915                                                                                                    | KR2SE SO                                                                                                    | 2                                                                                                    | WHITE                                                                                                    |                                                                                                    |                                                                                                    |                                                                                                    |                                                                                                    |                                                                                                    |                                                                                                    | 1111                                                                                                    | Location C                                                                                                    | 8014                                                                                                    | Location C                                                                                                    | 4 SUBSTITU                                                                                                    | T 4 SUBSTITUT                                                                                                    | (                                                                                                    |
| 6916     | 999086916                                                                                                    | LA9D JA90                                                                                                    | 2                                                                                                    | WHITE                                                                                                    |                                                                                                    |                                                                                                    |                                                                                                    |                                                                                                    |                                                                                                    |                                                                                                    | 1111                                                                                                    | Location C                                                                                                    | 8014                                                                                                    | Location C                                                                                                    | 4 SUBSTITU                                                                                                    | 4 SUBSTITUT                                                                                                    | (                                                                                                    |
| 6917     | 999086918                                                                                                    | ME8RANO                                                                                                    | 2                                                                                                    | WHITE                                                                                                    |                                                                                                    |                                                                                                    |                                                                                                    |                                                                                                    |                                                                                                    |                                                                                                    | 1111                                                                                                    | Location C                                                                                                    | 8014                                                                                                    | Location C                                                                                                    | 5 SUBSTITU                                                                                                    | IT 6 SUBSTITUT                                                                                                    | (                                                                                                    |
|          | A         A           A         Phono S           8894         S896           8895         S896           8897         S898           8899         S900           9901         S902           9902         S903           9904         S907           9905         S906           9907         S908           9908         S909           9910         S911           9912         S913           9914         S915           9916         S914 | A         B           Ippo         SSN           8892         999086892           8893         999086893           8894         999086893           8895         999086895           8896         999086896           8897         999086897           8898         999086896           8909         999086890           9900         999086901           9900         999086902           9903         999086904           9905         999086905           9905         999086906           9905         999086906           9905         999086906           9905         999086906           9901         999086906           9901         999086906           9901         999086906           9901         999086910           9911         999086911           9912         999086913           9914         999086913           9914         999086913           9914         999086913           9915         999086913           9915         999086915           9916         999086915 | A         B         C           A         B         C           A         B         C           A         B         C           Bipno         SSN         Name           B892         999086892         CA9RIER T           B893         999086893         DEBONG (C           B894         999086895         GUGVARA           B895         999086895         GUGVARA           B896         999086897         WO4DALL           B897         999086907         KO4DALL           B898         999086907         RENVES           B900         999086900         RENVES           B900         999086901         RESVES           B900         999086903         ISAC SAC           B900         999086904         PESEIRA E           B900         999086907         MO2R SH           B900         999086907         MO2R SH           B900         999086908         TAORJ DC           B900         999086909         ALBARO N           B900         999086901         SC7ULZ SH           B910         999086912         ASEW DC           B911         999086912 | A         B         C         D           A         B         C         D           A         B         C         D           A         B         C         D           A         B         C         D           A         D         Name         Ethnic           882         999086892         CA9RIER T         2           883         999086893         DEBONG (         2           885         999086895         GIGVARA         3           885         999086897         WO4DALL         2           888         999086890         FLONT WI         2           889         999086900         FLONT WI         2           990         999086900         REBVES B         3           9900         999086900         REBVES B         3           9900         999086900         REBVES B         3           9900         999086900         REMUE         3           9900         999086900         REMUE         3           9900         999086907         MO2R SH         2           990         999086908         RE4MUDE         2 | A         B         C         D         E           Ippno         SSN         Name         Ethnic         Ethnic         De           8892         999086892         CA9RIER T         2         WHITE           8893         999086893         DERONG         2         WHITE           8894         999086893         DERONG         2         WHITE           8894         999086893         DERONG         2         WHITE           8895         999086895         GUEVARA         2         WHITE           8896         999086897         WO4DALL         2         WHITE           8897         999086898         DGSTON         2         WHITE           8899         999086900         FL9NT         2         WHITE           9900         999086901         RESVES         8         3         HISPANIC           9901         999086902         BL7SS         2         WHITE           9903         999086903         IS6AC SAC         3         HISPANIC           9903         999086905         GALODC         2         WHITE           9903         999086906         GALODC         2         WHITE | A         B         C         D         E         F           Ippo         SSN         Name         Ethnic         Ethnic         Ethnic Des Hispani           1892         999086892         CA9RIER 1         2         WHITE         N           1893         999086893         DEBONG (         2         WHITE         Y           1894         999086895         DEBONG (         2         WHITE         Y           1895         999086896         NASUIN S         3         HISPANIC           1895         999086897         WO4DALL         2         WHITE           1896         999086897         WO4DALL         2         WHITE           1899         99086898         BOSTON (         2         WHITE           1899         999086907         RESVES B(         3         HISPANIC           1900         999086908         BEACS SAC         3         HISPANIC           1900         999086909         RESVES B(         3         HISPANIC           1900         999086902         BLSS RO         2         WHITE           1903         999086903         ISACA SAC         3         HISPANIC           1904 | A         B         C         D         E         F         G           Ippo         SSN         Name         Ethnic         Ethnic Des Hispanic Am Ind           8892         999086892         CA9RIER T         2         WHITE         N         N           8893         999086893         DEBONG (         2         WHITE         N         N           8894         999086893         DEBONG (         2         WHITE         N         N           8895         999086895         GIGVARA         2         WHITE         -         -           8895         999086896         NASUIN S         3         HISPANIC         -         -           8896         999086896         NASUIN S         3         HISPANIC         -         -           8897         999086809         FLENT WII 2         WHITE         -         -         -           8898         999086900         REBVES B(         3         HISPANIC         -         -           9900         999086901         REBVES B(         3         HISPANIC         -         -           9900         999086903         ISACA SAE         3         HISPANIC         - | A         B         C         D         E         F         G         H           Ippo         SSN         Name         Ethnic         Ethnic Des Hispanic Am Ind         Black           IB32         999086892         CA9RIER T         2         WHITE         N         N         Y           IB32         999086893         DEBONG         2         WHITE         N         N         Y           IB394         999086895         DEBONG         2         WHITE         N         N         Y           IB394         999086895         DEBONG         2         WHITE         N         N         Y           IB395         999086895         NASUIN S         3         HISPANIC         I         I           IB397         999086896         NASUIN S         3         HISPANIC         I         I           IB399         999086906         FLBT         2         WHITE         I         I         I           IB399         999086901         REBVES B         3         HISPANIC         I         I         I         I         I         I         I         I         I         I         I         I         I | A         B         C         D         E         F         G         H         I           Ippo         SSN         Name         Ethnic         Ethnic         Ethnic         Ethnic         Ethnic         Ethnic         Ethnic         Ethnic         Ethnic         Mispanic Am Ind         Black         White           8892         999086892         CA9RIER 1         2         WHITE         N         N         Y         N           8893         999086895         DEBONG (         2         WHITE         N         N         Y         N           8895         999086895         CIGVARA         2         WHITE         Image: Comparison of the comparison of the compar | A         B         C         D         E         F         G         H         I         J           Appro         SSN         Name         Ethnic         Ethnic         Ethnic         Ethnic         Bispanic Am Ind         Black         White         Asian           8892         999086892         CA9RIER T         2         WHITE         N         N         Y         N         Y           8893         999086893         DEBONG (         2         WHITE         Y         N         Y         N         N           8895         999086895         NASUIN S         3         HISPANIC         -         -         -         -         -         -         -         -         -         -         -         -         -         -         -         -         -         -         -         -         -         -         -         -         -         -         -         -         -         -         -         -         -         -         -         -         -         -         -         -         -         -         -         -         -         -         -         -         -         - <t< td=""><td>A         B         C         D         E         F         G         H         I         J         K           Byno         SSN         Name         Ethnic         Ethnic Des Hispanic Am Ind         Black         White         Asian         Hawai           1892         999086892         CA9RIER T         2         WHITE         N         N         Y         N         N</td><td>A         B         C         D         E         F         G         H         I         J         K         L           RAD         SN         Name         Ethnic         Ethnic         Ethnic         Ethnic         Ethnic         Ethnic         Ethnic         Ethnic         Ethnic         Ethnic         N         Y         N         Y         N         196           8893         999086892         CA9RIER T         2         WHITE         N         N         Y         N         N         N         1111           8893         999086895         DE8ONG (         2         WHITE         N         N         Y         N         N         N         1111           889         999086895         CIGVARA         2         WHITE         Image: Comparison of the comparison of the compa</td><td>A         B         C         D         E         F         G         H         I         J         K         L         M           8892         999086892         CA9RIER 1         2         WHITE         N         N         Y         N         Y         N         196         Location C           8893         999086893         DEBONG (         2         WHITE         N         N         Y         N         N         1111         Location C           8894         999086895         DEBONG (         2         WHITE         N         N         Y         N         N         1111         Location C           8895         999086895         CIGVARA         2         WHITE            2050         Location C           8895         999086895         NASUIN S         3         HISPANIC           1111         Location C           8895         999086895         REAVEN WITE            1111         Location C           8899         99086890         REAVEN WITE            1111         Location C           9900         99908690</td><td>A         B         C         D         E         F         G         H         I         J         K         L         M         N           Ippo         SSN         Name         Ethnic Ethnic Des Hispanic Am Ind         Black         White         Asian         Hawaii LOC         LOC Desc         Work LOC           I892         999086892         CA9RIER T         2         WHITE         N         N         Y         N         N         106         Loc Cortion C         106           I893         999086895         DEBONG (         2         WHITE         N         N         Y         N         N         1111         Location C         103           I895         999086895         GUGVARA         2         WHITE         -         -         -         103         Location C         108           I897         999086895         NASUIN S         3         HISPANIC         -         -         1111         Location C         103           I888         999086890         REAVEN         3         HISPANIC         -         -         1111         Location C         8014           I900         999086900         REAVES         3         <t< td=""><td>A         B         C         D         E         F         G         H         I         J         K         L         M         N         O           Ippo         SSN         Name         Ethnic Des Hispanic Am Ind         Black         White         Asian         Hawaii LOC         LOC Desc         Work LOC         Work LOC           IS82         999086892         CARIER T         2         WHITE         N         N         Y         N         196         Location C         196         Location C           IS83         999086892         CARRETA         S HISPANIC         N         N         N         N         1111         Location C         103         Location C           IS85         999086895         GUGVARA         2         WHITE          188         Location C         103         Location C           IS86         999086895         MODALL         WHITE          1111         Location C         8014         Location C         8014         Location C         8014         Location C         8014         Location C         8014         Location C         8014         Location C         8014         Location C         8014         Location C</td><td>A         B         C         D         E         F         G         H         I         J         K         L         M         N         O         P         Q           Name         Ethnic         Ethnic Des Hispanic Am Ind         Black         White         Asian         Hawaii LOC         LOC Desc         Work LOC         Work LOC         Class Class Descines         990086892         CARRIER 1         2         WHITE         N         Y         N         196         Location C         90'VOUTH AI           8893         999086893         DE8ONG         2         WHITE         N         Y         N         N         1111         Location C         103         Location C         90'YOUTH AI           889         999086894         EA7L RE7/L         3         HISPANIC         -         2050         Location C         2050         Location C         90'YOUTH AI           8895         999086897         MADALL         2         WHITE         -         1111         Location C         8014         Location C         76         HEADSTH           8990         999086900         FLANT         2         WHITE         -         1111         Location C         76         H</td><td>A         B         C         D         E         F         G         H         I         J         K         L         M         N         O         P         Q         R         S           ppno SSN         Name         Ethnic Ethnic Des Hispanic Am Ind         Black White         Asian         Hawaii LOC         LOC Desc.         Work LOC         Work LOC         Class Class Desc JobClass JobClass JobClas JobClas JobClas JobClass JobJClas JobClas JobClas JobClas JobCla</td></t<></td></t<> | A         B         C         D         E         F         G         H         I         J         K           Byno         SSN         Name         Ethnic         Ethnic Des Hispanic Am Ind         Black         White         Asian         Hawai           1892         999086892         CA9RIER T         2         WHITE         N         N         Y         N         N | A         B         C         D         E         F         G         H         I         J         K         L           RAD         SN         Name         Ethnic         Ethnic         Ethnic         Ethnic         Ethnic         Ethnic         Ethnic         Ethnic         Ethnic         Ethnic         N         Y         N         Y         N         196           8893         999086892         CA9RIER T         2         WHITE         N         N         Y         N         N         N         1111           8893         999086895         DE8ONG (         2         WHITE         N         N         Y         N         N         N         1111           889         999086895         CIGVARA         2         WHITE         Image: Comparison of the comparison of the compa | A         B         C         D         E         F         G         H         I         J         K         L         M           8892         999086892         CA9RIER 1         2         WHITE         N         N         Y         N         Y         N         196         Location C           8893         999086893         DEBONG (         2         WHITE         N         N         Y         N         N         1111         Location C           8894         999086895         DEBONG (         2         WHITE         N         N         Y         N         N         1111         Location C           8895         999086895         CIGVARA         2         WHITE            2050         Location C           8895         999086895         NASUIN S         3         HISPANIC           1111         Location C           8895         999086895         REAVEN WITE            1111         Location C           8899         99086890         REAVEN WITE            1111         Location C           9900         99908690 | A         B         C         D         E         F         G         H         I         J         K         L         M         N           Ippo         SSN         Name         Ethnic Ethnic Des Hispanic Am Ind         Black         White         Asian         Hawaii LOC         LOC Desc         Work LOC           I892         999086892         CA9RIER T         2         WHITE         N         N         Y         N         N         106         Loc Cortion C         106           I893         999086895         DEBONG (         2         WHITE         N         N         Y         N         N         1111         Location C         103           I895         999086895         GUGVARA         2         WHITE         -         -         -         103         Location C         108           I897         999086895         NASUIN S         3         HISPANIC         -         -         1111         Location C         103           I888         999086890         REAVEN         3         HISPANIC         -         -         1111         Location C         8014           I900         999086900         REAVES         3 <t< td=""><td>A         B         C         D         E         F         G         H         I         J         K         L         M         N         O           Ippo         SSN         Name         Ethnic Des Hispanic Am Ind         Black         White         Asian         Hawaii LOC         LOC Desc         Work LOC         Work LOC           IS82         999086892         CARIER T         2         WHITE         N         N         Y         N         196         Location C         196         Location C           IS83         999086892         CARRETA         S HISPANIC         N         N         N         N         1111         Location C         103         Location C           IS85         999086895         GUGVARA         2         WHITE          188         Location C         103         Location C           IS86         999086895         MODALL         WHITE          1111         Location C         8014         Location C         8014         Location C         8014         Location C         8014         Location C         8014         Location C         8014         Location C         8014         Location C         8014         Location C</td><td>A         B         C         D         E         F         G         H         I         J         K         L         M         N         O         P         Q           Name         Ethnic         Ethnic Des Hispanic Am Ind         Black         White         Asian         Hawaii LOC         LOC Desc         Work LOC         Work LOC         Class Class Descines         990086892         CARRIER 1         2         WHITE         N         Y         N         196         Location C         90'VOUTH AI           8893         999086893         DE8ONG         2         WHITE         N         Y         N         N         1111         Location C         103         Location C         90'YOUTH AI           889         999086894         EA7L RE7/L         3         HISPANIC         -         2050         Location C         2050         Location C         90'YOUTH AI           8895         999086897         MADALL         2         WHITE         -         1111         Location C         8014         Location C         76         HEADSTH           8990         999086900         FLANT         2         WHITE         -         1111         Location C         76         H</td><td>A         B         C         D         E         F         G         H         I         J         K         L         M         N         O         P         Q         R         S           ppno SSN         Name         Ethnic Ethnic Des Hispanic Am Ind         Black White         Asian         Hawaii LOC         LOC Desc.         Work LOC         Work LOC         Class Class Desc JobClass JobClass JobClas JobClas JobClas JobClass JobJClas JobClas JobClas JobClas JobCla</td></t<> | A         B         C         D         E         F         G         H         I         J         K         L         M         N         O           Ippo         SSN         Name         Ethnic Des Hispanic Am Ind         Black         White         Asian         Hawaii LOC         LOC Desc         Work LOC         Work LOC           IS82         999086892         CARIER T         2         WHITE         N         N         Y         N         196         Location C         196         Location C           IS83         999086892         CARRETA         S HISPANIC         N         N         N         N         1111         Location C         103         Location C           IS85         999086895         GUGVARA         2         WHITE          188         Location C         103         Location C           IS86         999086895         MODALL         WHITE          1111         Location C         8014         Location C         8014         Location C         8014         Location C         8014         Location C         8014         Location C         8014         Location C         8014         Location C         8014         Location C | A         B         C         D         E         F         G         H         I         J         K         L         M         N         O         P         Q           Name         Ethnic         Ethnic Des Hispanic Am Ind         Black         White         Asian         Hawaii LOC         LOC Desc         Work LOC         Work LOC         Class Class Descines         990086892         CARRIER 1         2         WHITE         N         Y         N         196         Location C         90'VOUTH AI           8893         999086893         DE8ONG         2         WHITE         N         Y         N         N         1111         Location C         103         Location C         90'YOUTH AI           889         999086894         EA7L RE7/L         3         HISPANIC         -         2050         Location C         2050         Location C         90'YOUTH AI           8895         999086897         MADALL         2         WHITE         -         1111         Location C         8014         Location C         76         HEADSTH           8990         999086900         FLANT         2         WHITE         -         1111         Location C         76         H | A         B         C         D         E         F         G         H         I         J         K         L         M         N         O         P         Q         R         S           ppno SSN         Name         Ethnic Ethnic Des Hispanic Am Ind         Black White         Asian         Hawaii LOC         LOC Desc.         Work LOC         Work LOC         Class Class Desc JobClass JobClass JobClas JobClas JobClas JobClass JobJClas JobClas JobClas JobClas JobCla |

Georgia Department of Education Dr. John D. Barge, State School Superintendent May 24, 2011 • 2:32 PM • Page 31 of 31 All Rights Reserved.